C

## Systems biology, models, and concurrency

### Walter Fontana

Systems Biology Harvard Medical School

with **Vincent Danos, Jean Krivine, Jerome Feret,** and **Russ Harmer**

1

The concepts, software instruments, and models that I will talk about are the work of

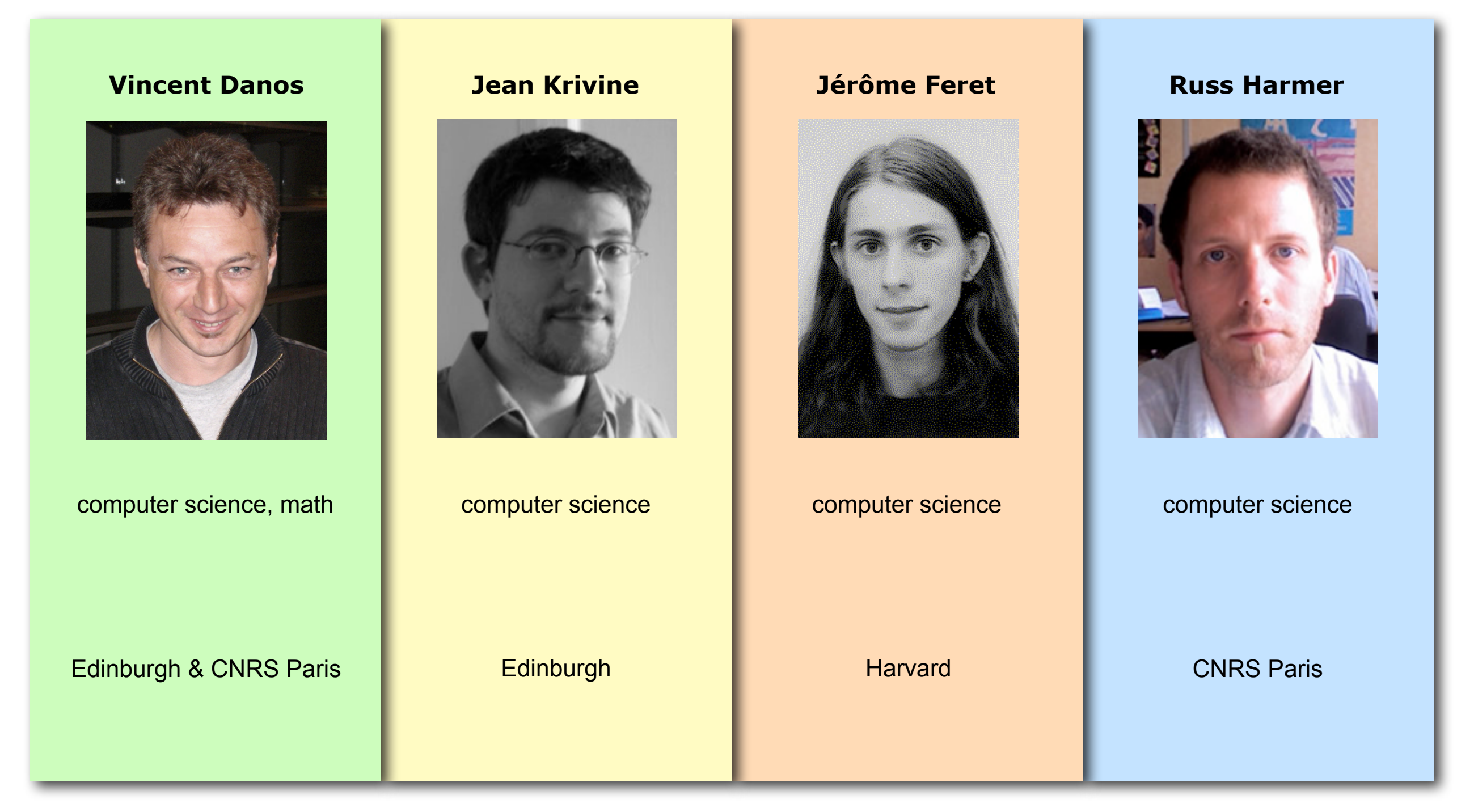

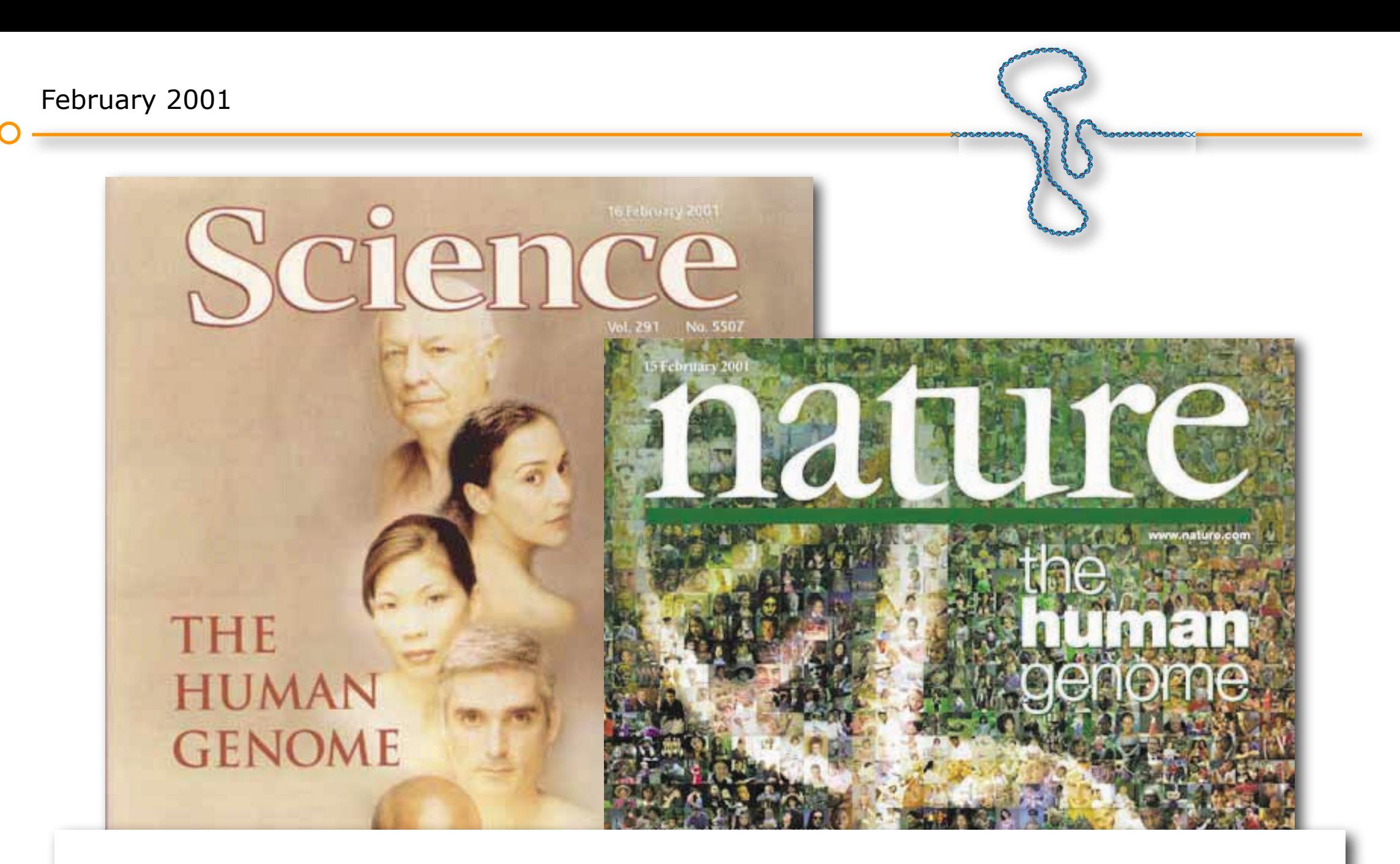

- changing the conditions for observability *digitally isolate genes without using a phenotype*
- making observable what was not observable before *mechanisms of evolution*

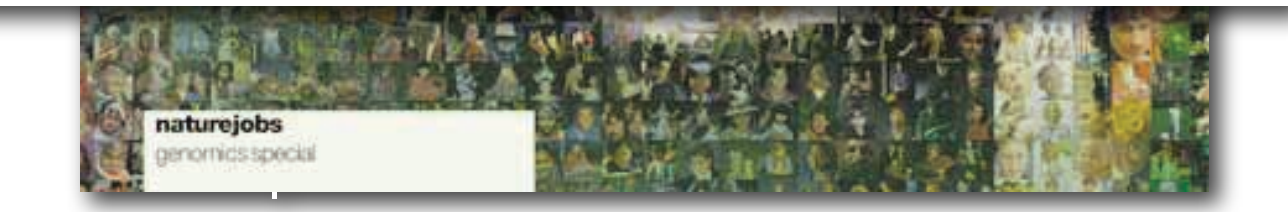

#### levels of analysis

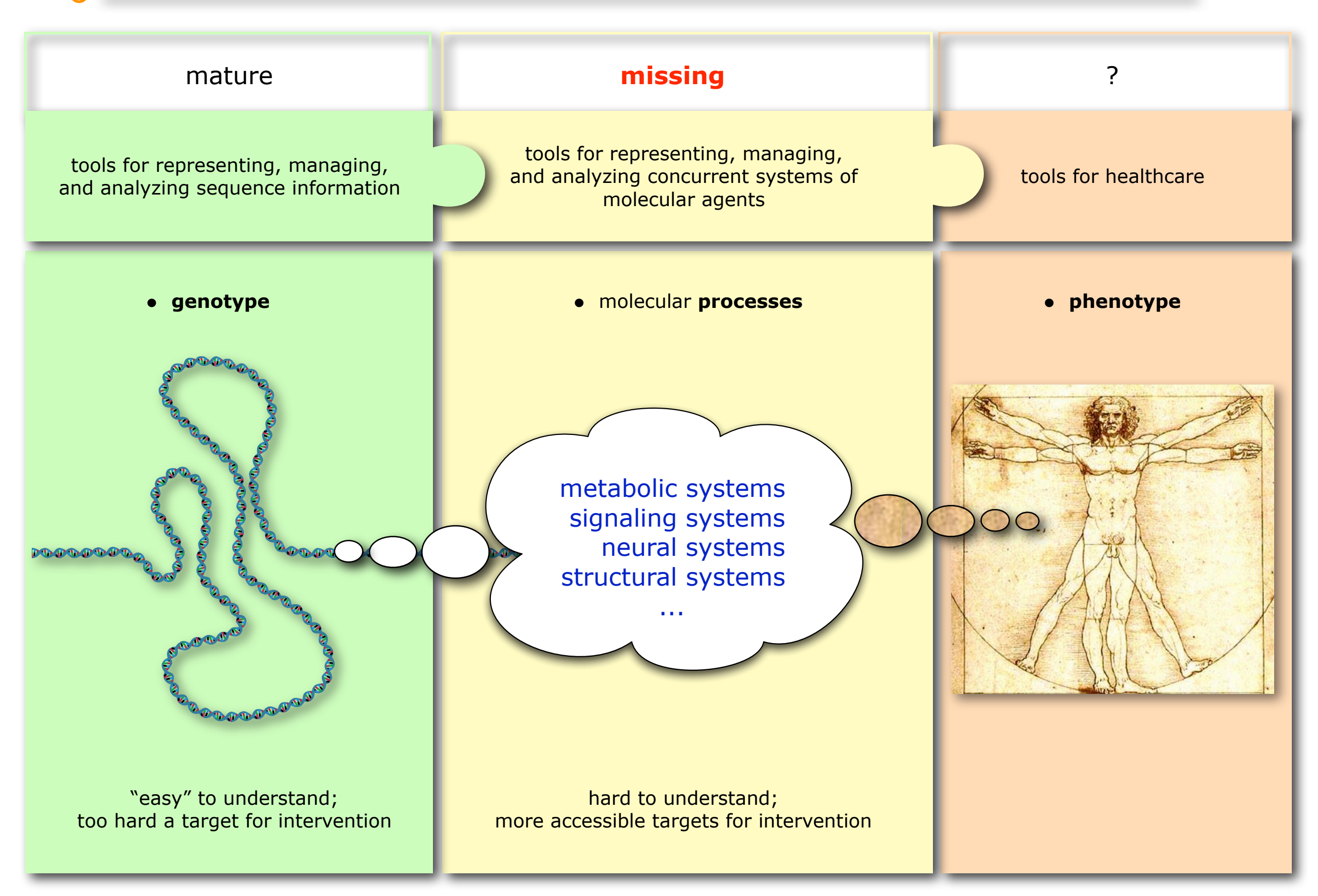

# systematic biology systems biology

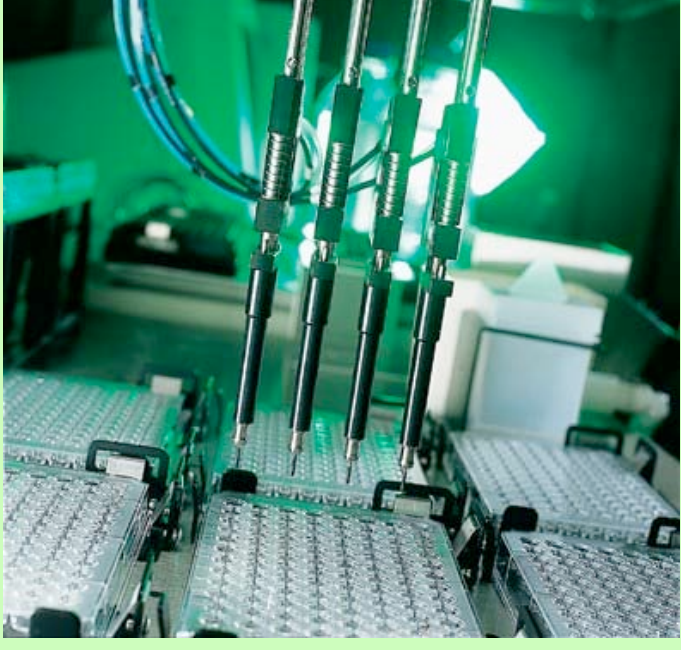

"*... can be considered the large-scale, highthroughput collection of specific data sets and their organization and interpretation, usually through the application of advanced bioinformatics tools.*"

"*... understanding [...] network behavior, and in particular [its] dynamic aspects, which requires the utilization of mathematical modeling tightly linked to experiment.*"

#### EGF / ErbB signaling (or any signaling system for that matter)

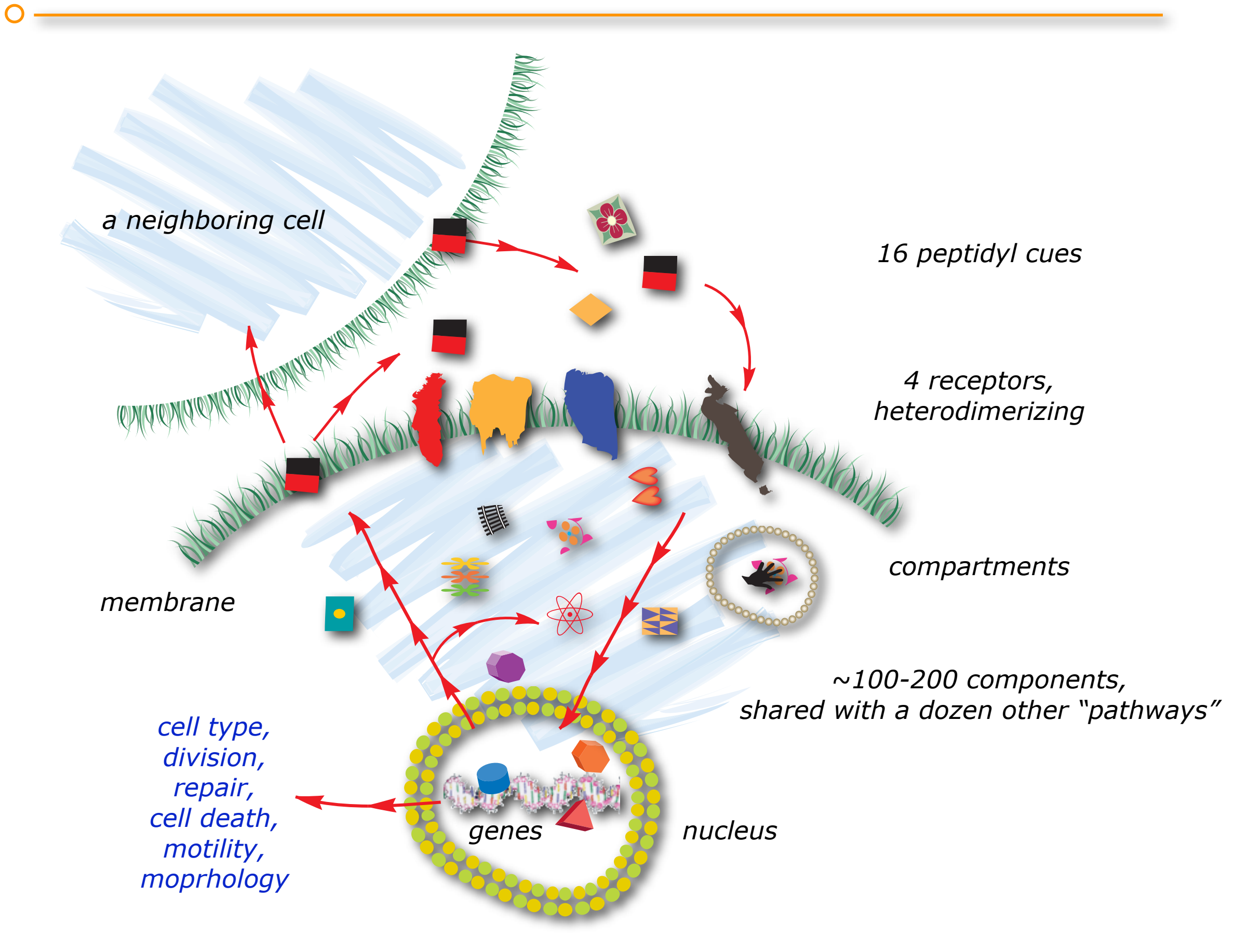

 $\subset$ 

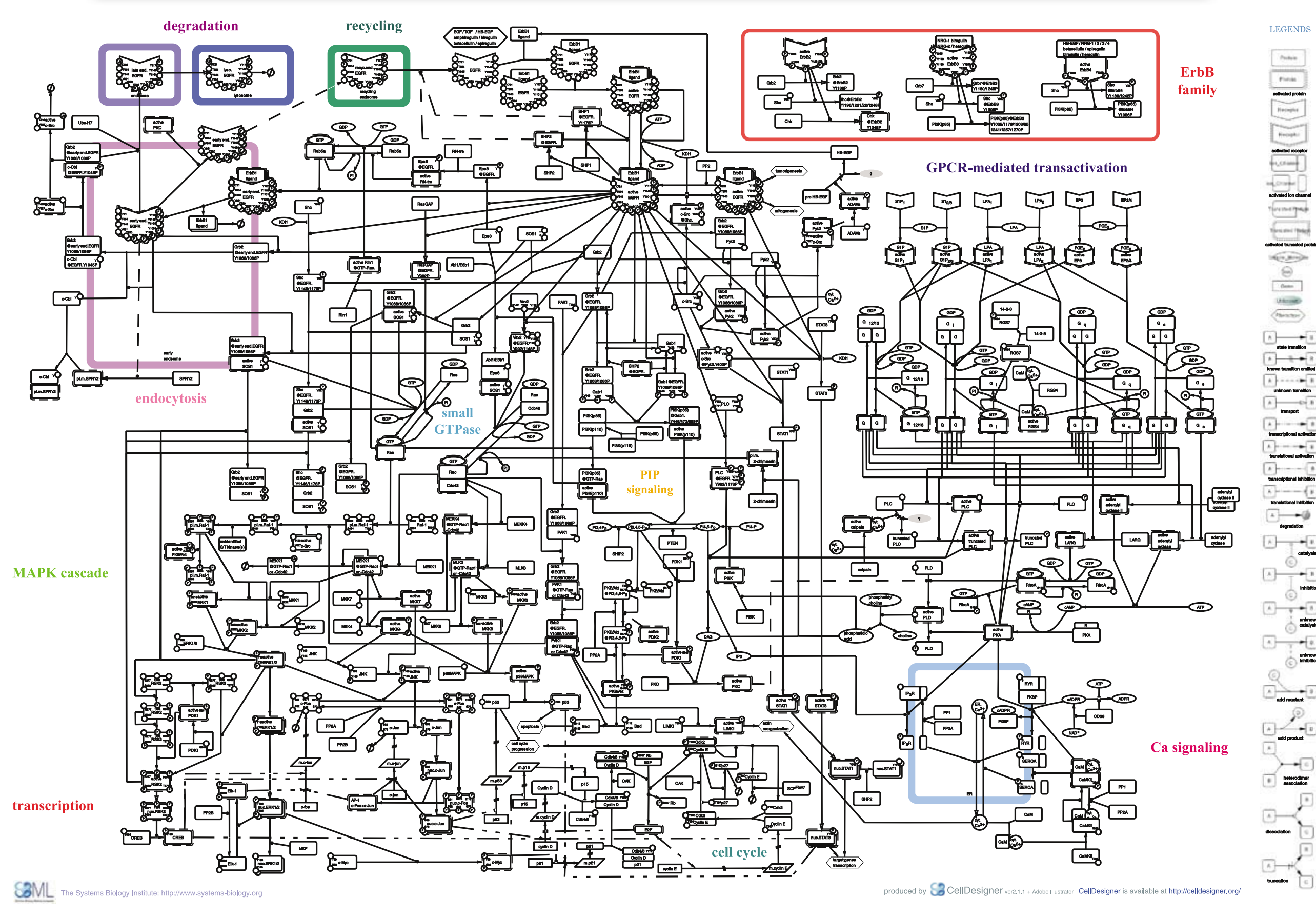

7

 $\bigcap$ 

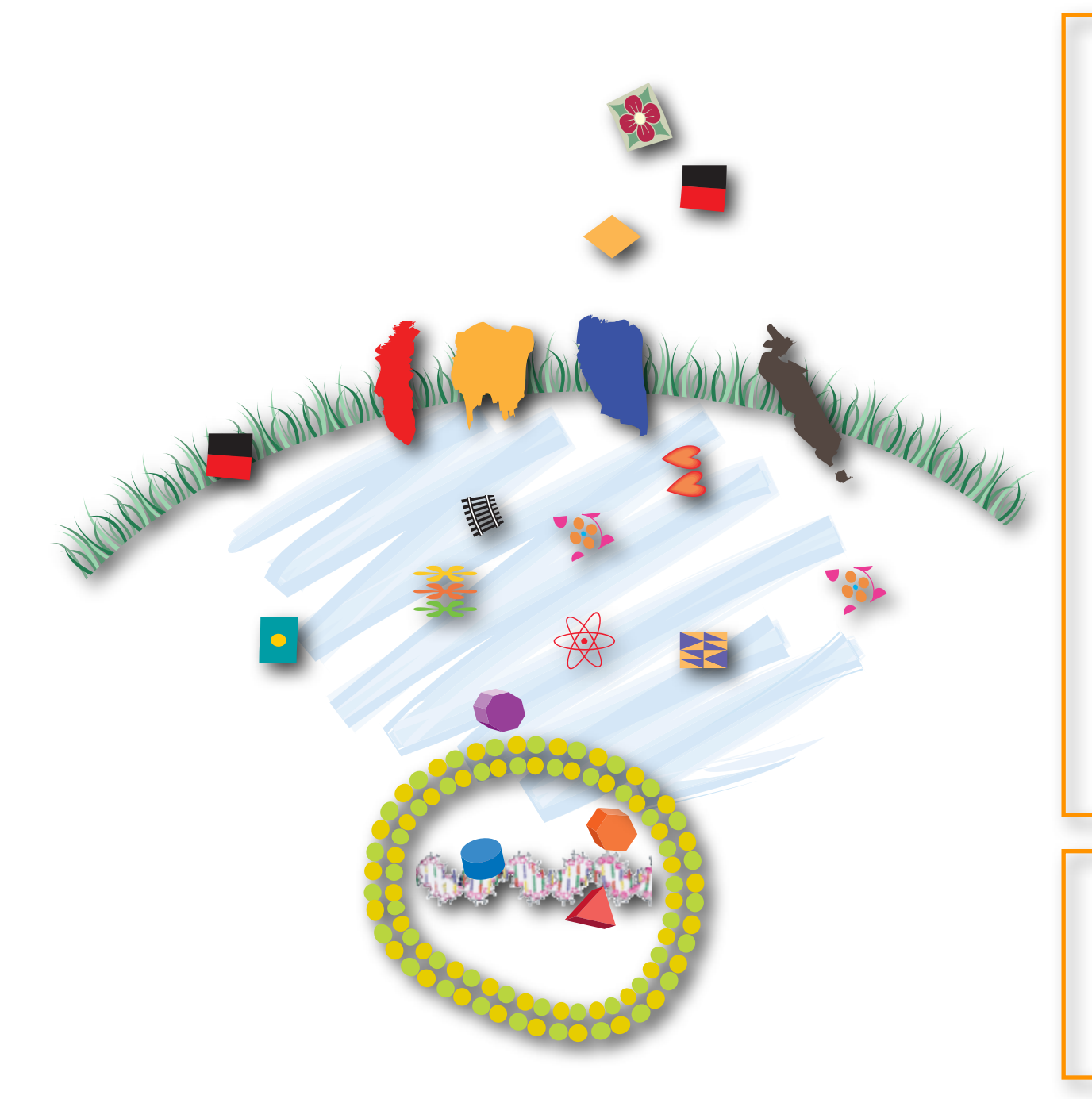

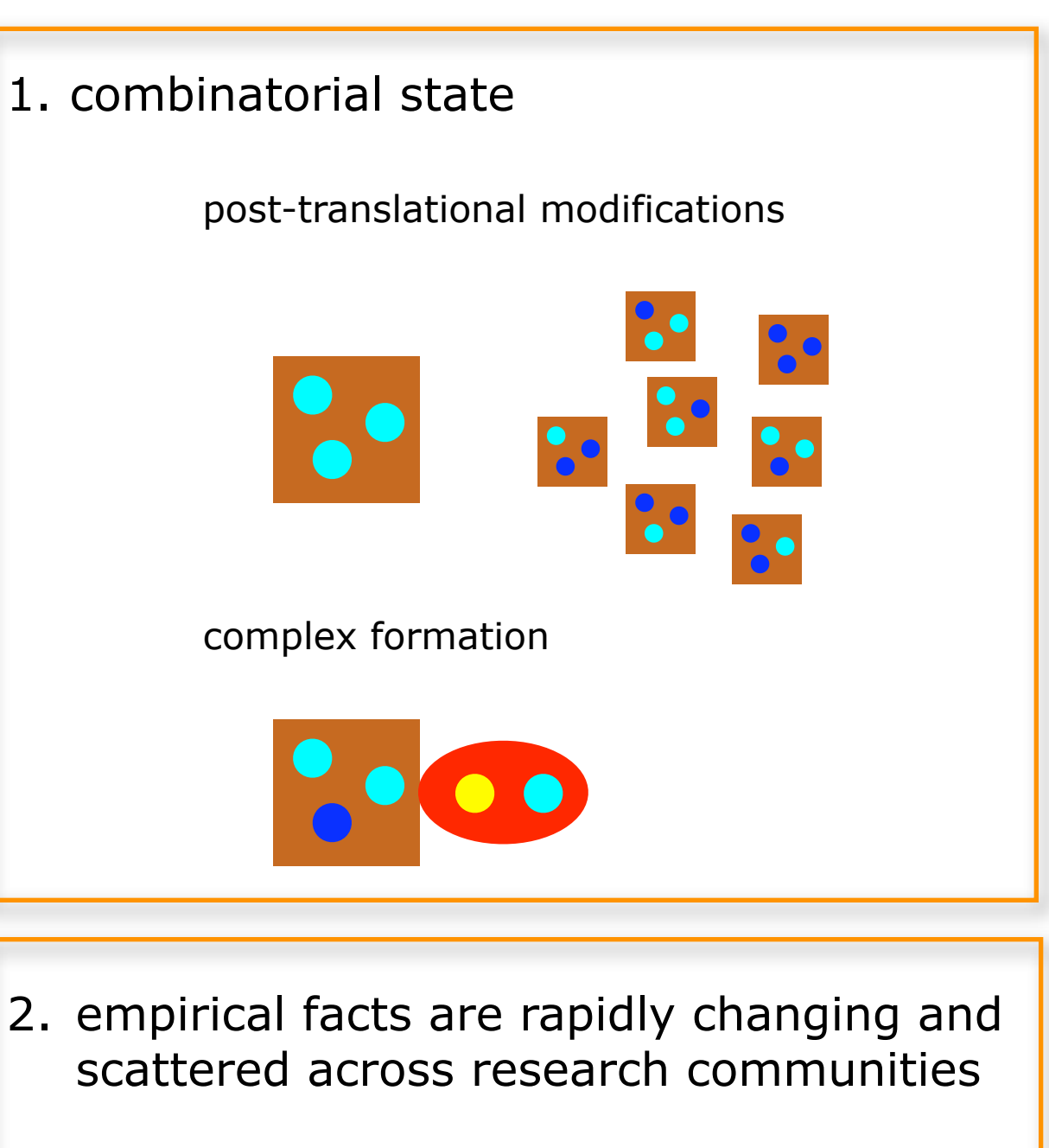

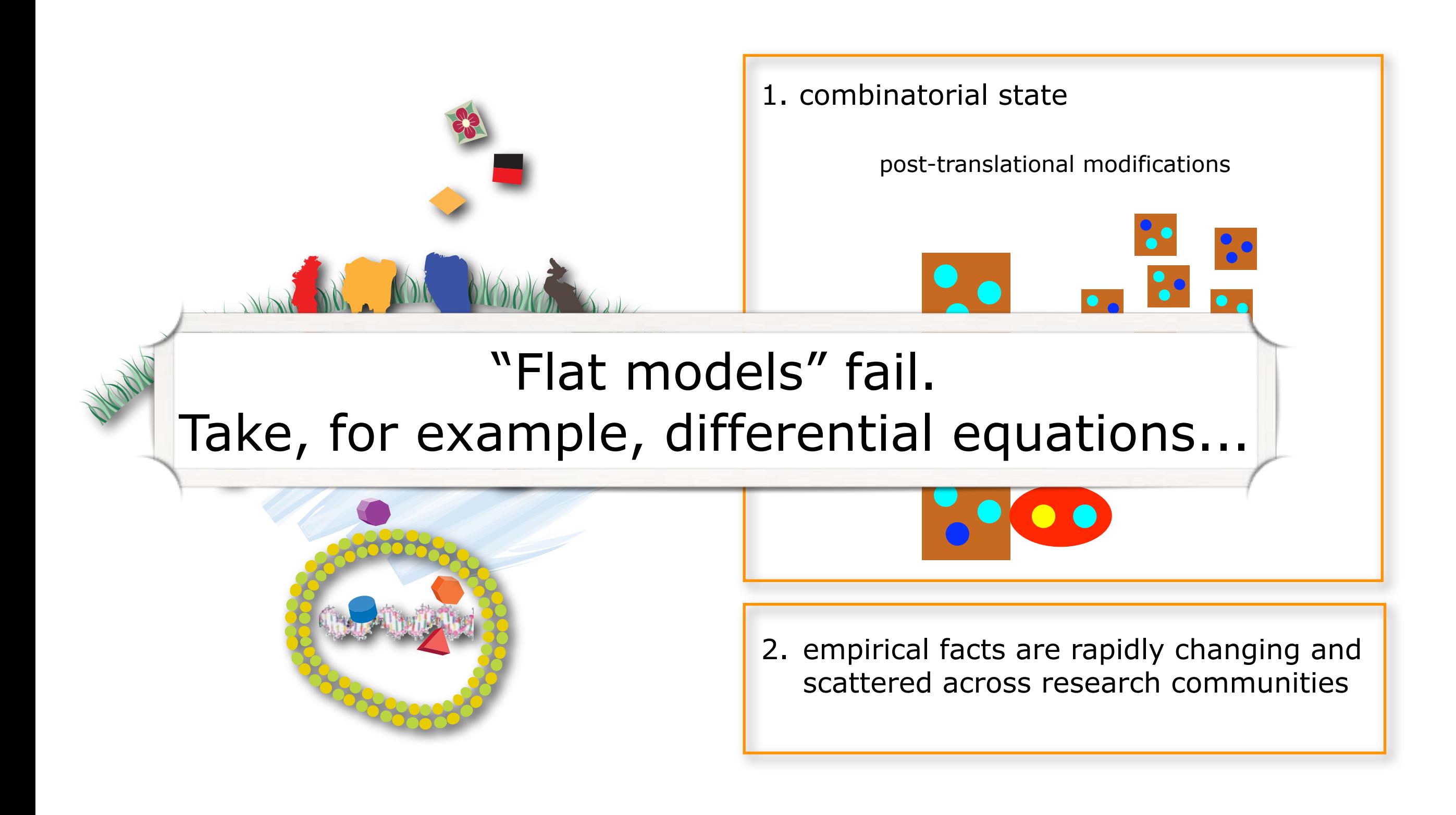

flat models: differential equations

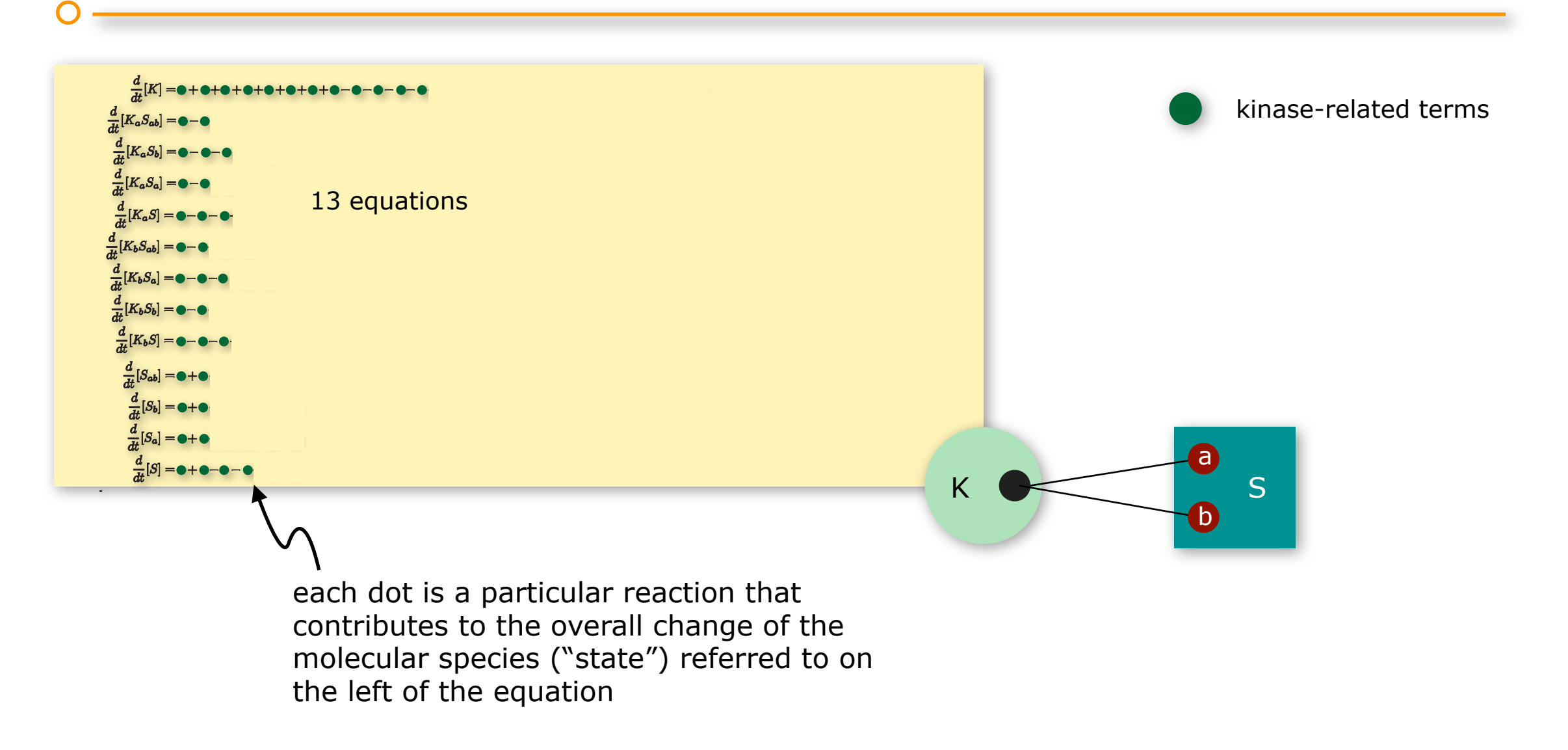

flat models explode: differential equations

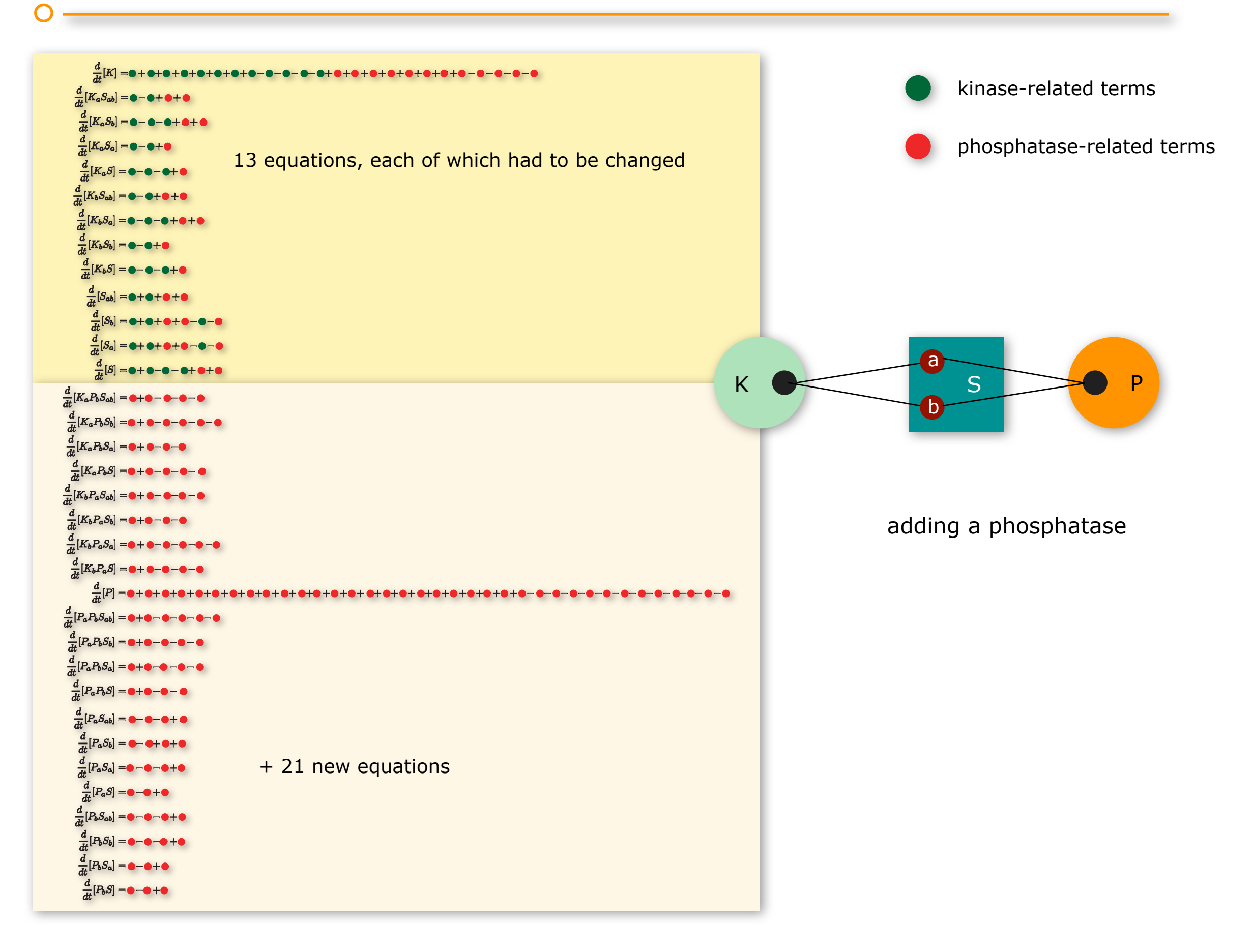

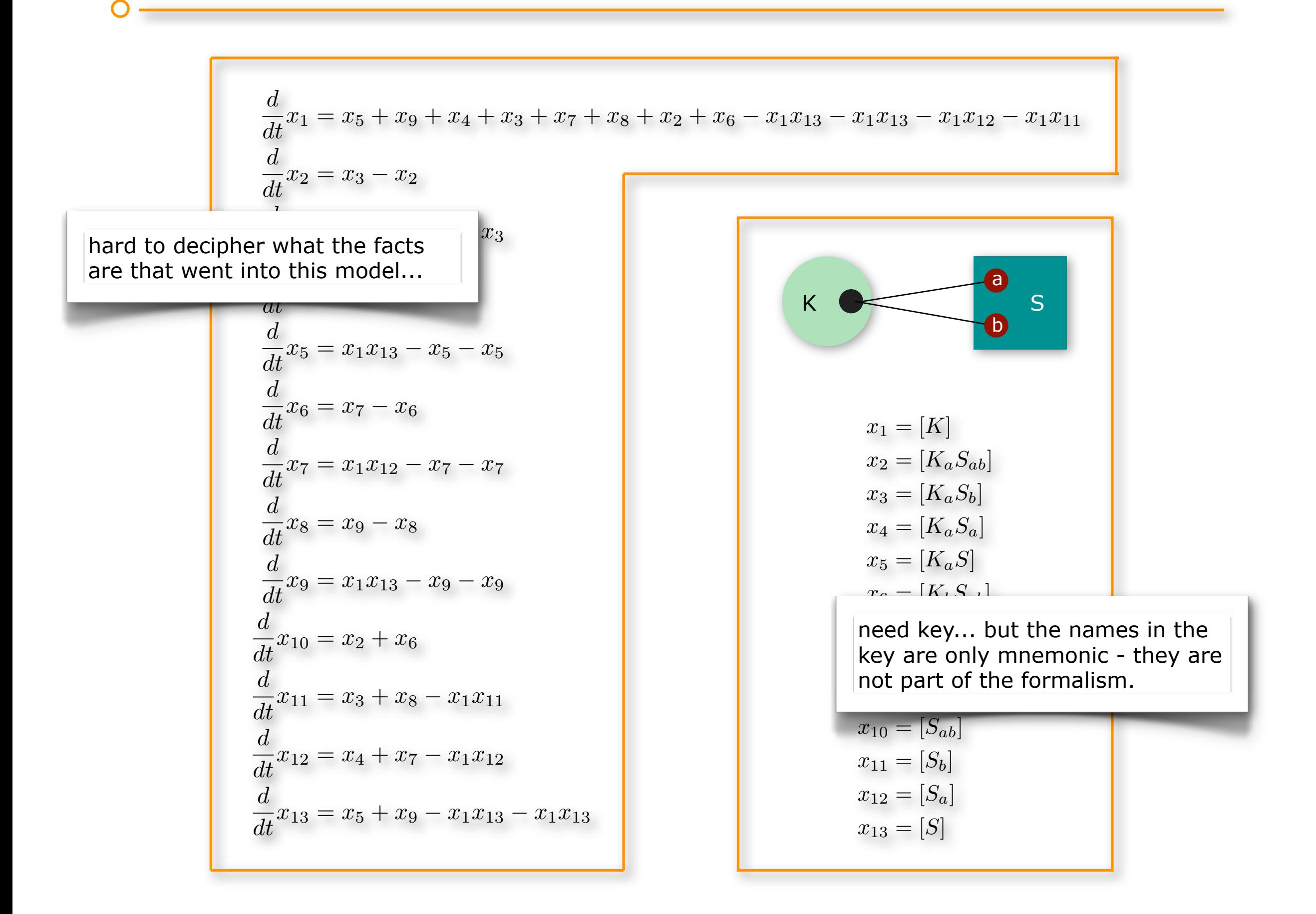

## We've been there before. The transition from Alchemy to chemistry was a formal language and a system of rules to codify transformations.

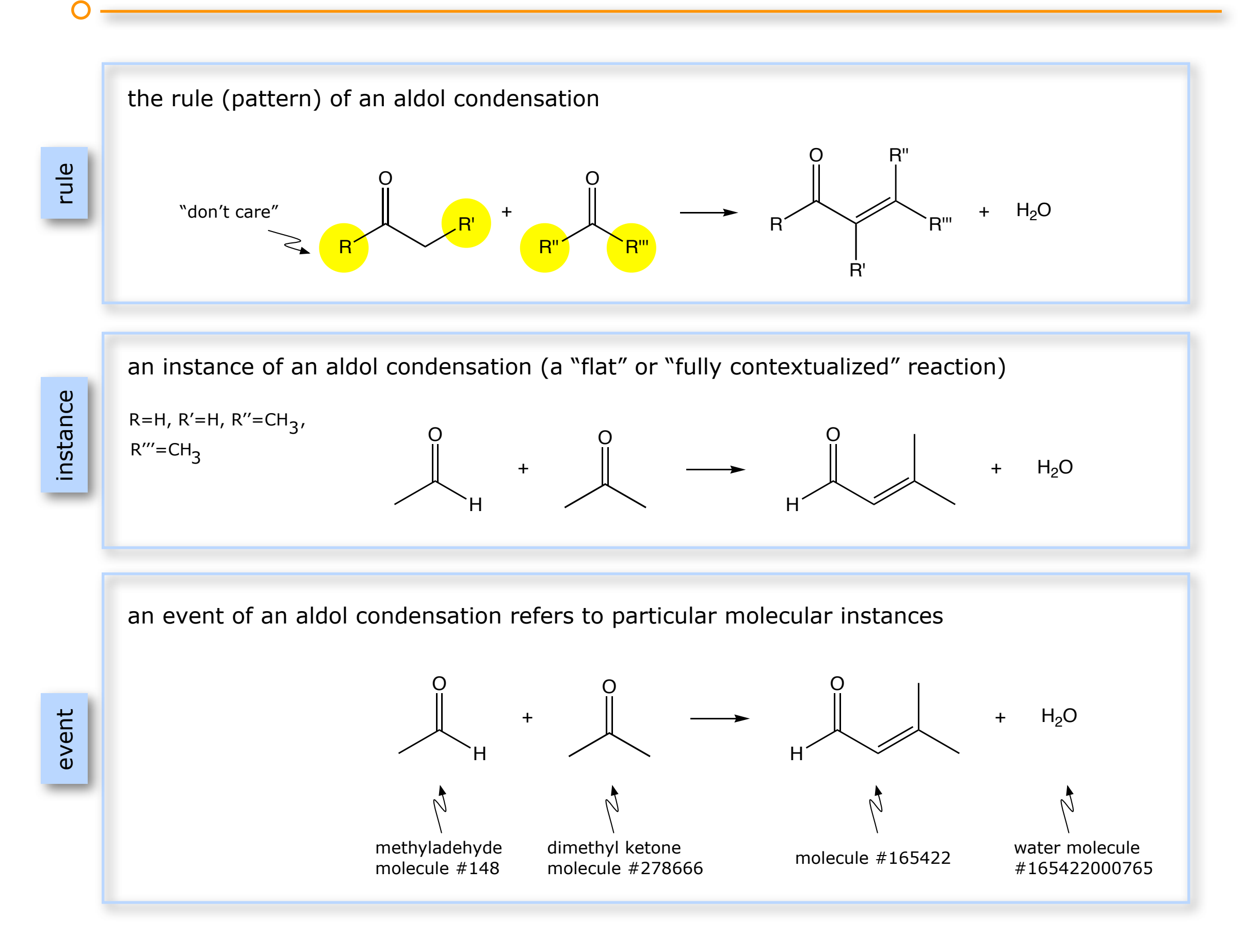

14

 $\subset$ 

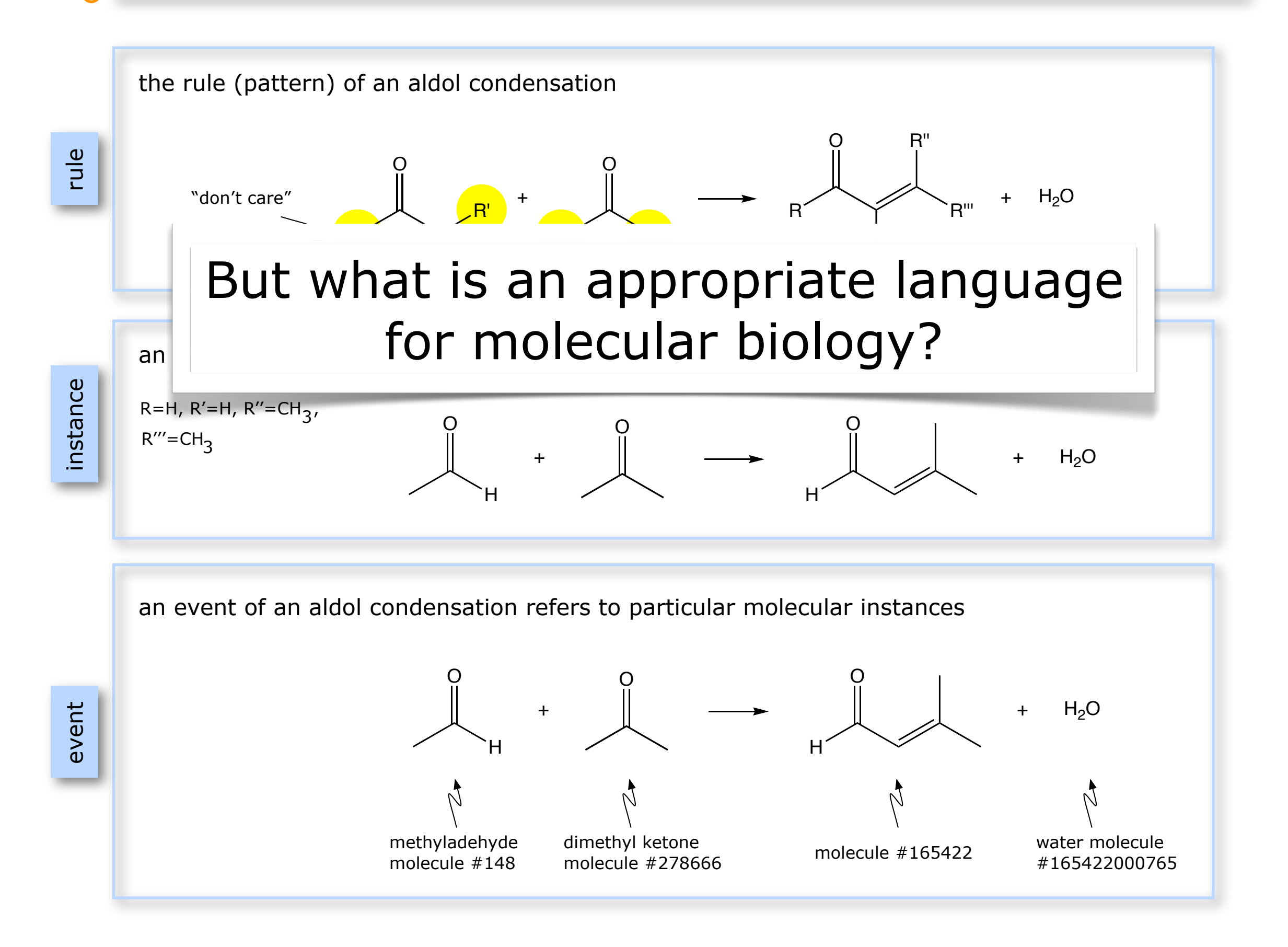

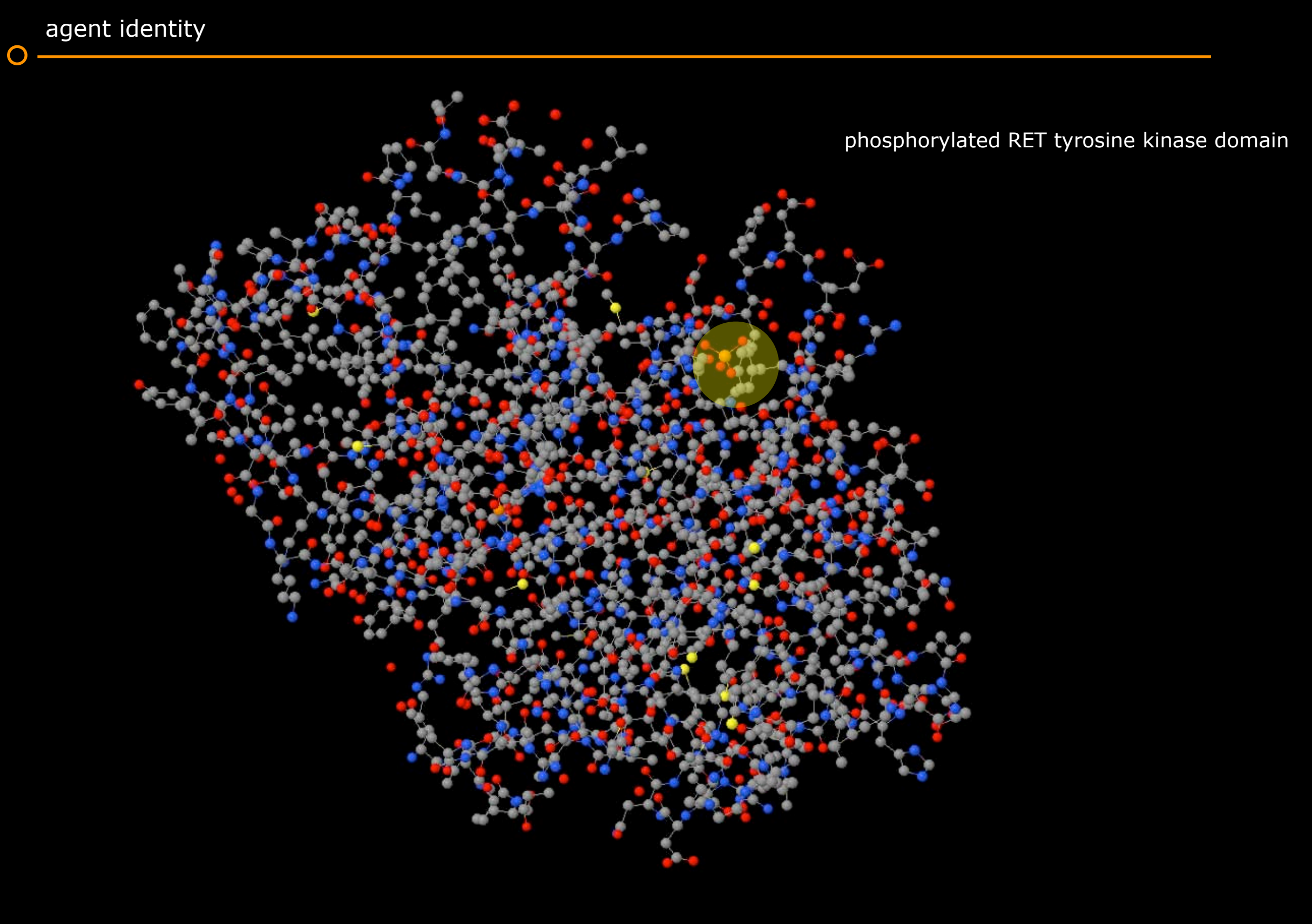

It seems justified to speak of "the same molecule in a different state".

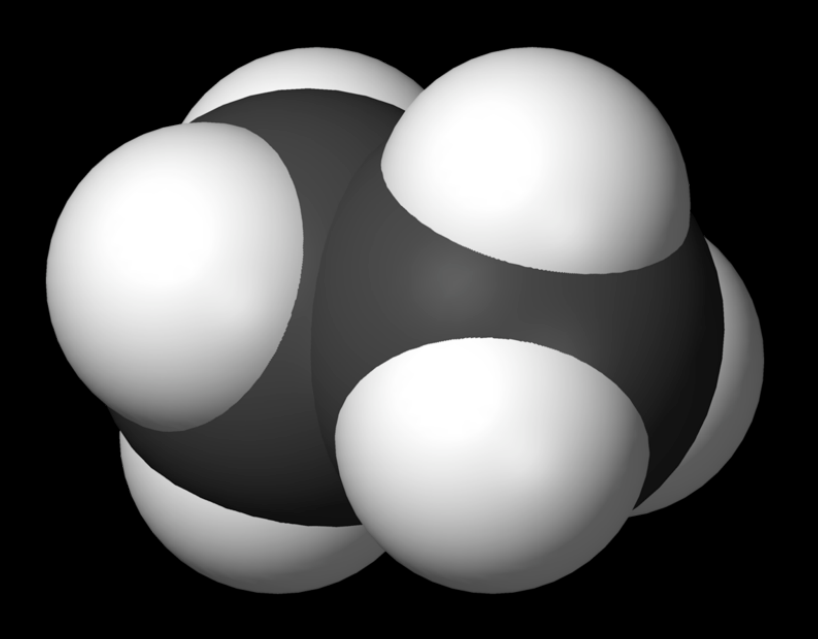

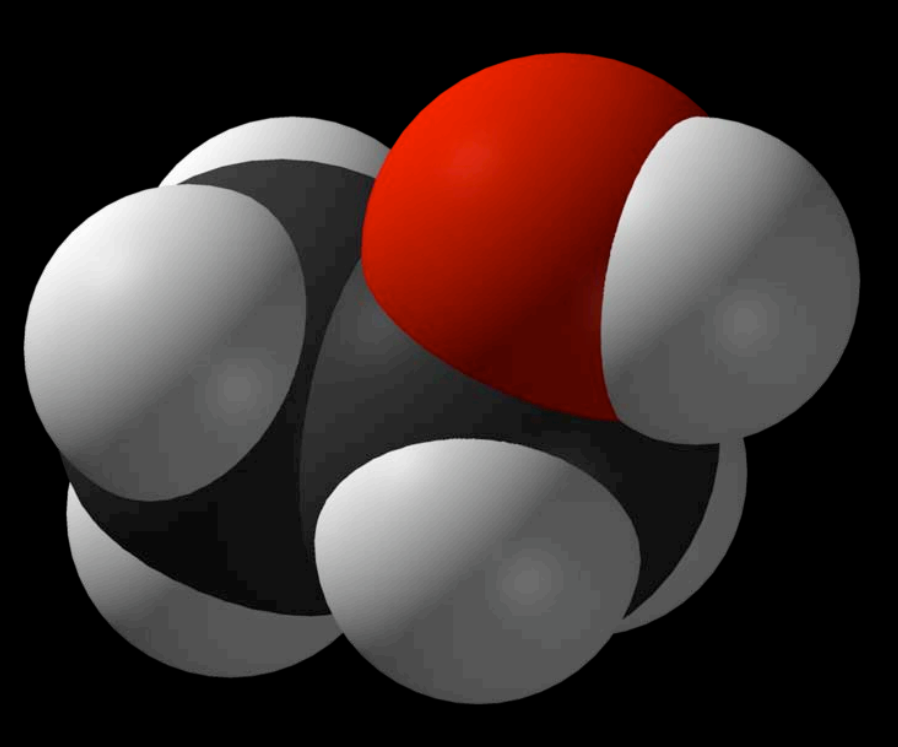

ethane ethanol

Not "the same molecule in a different state", but rather two different types of molecules!

the world to a structural biologist

the world in Kappa

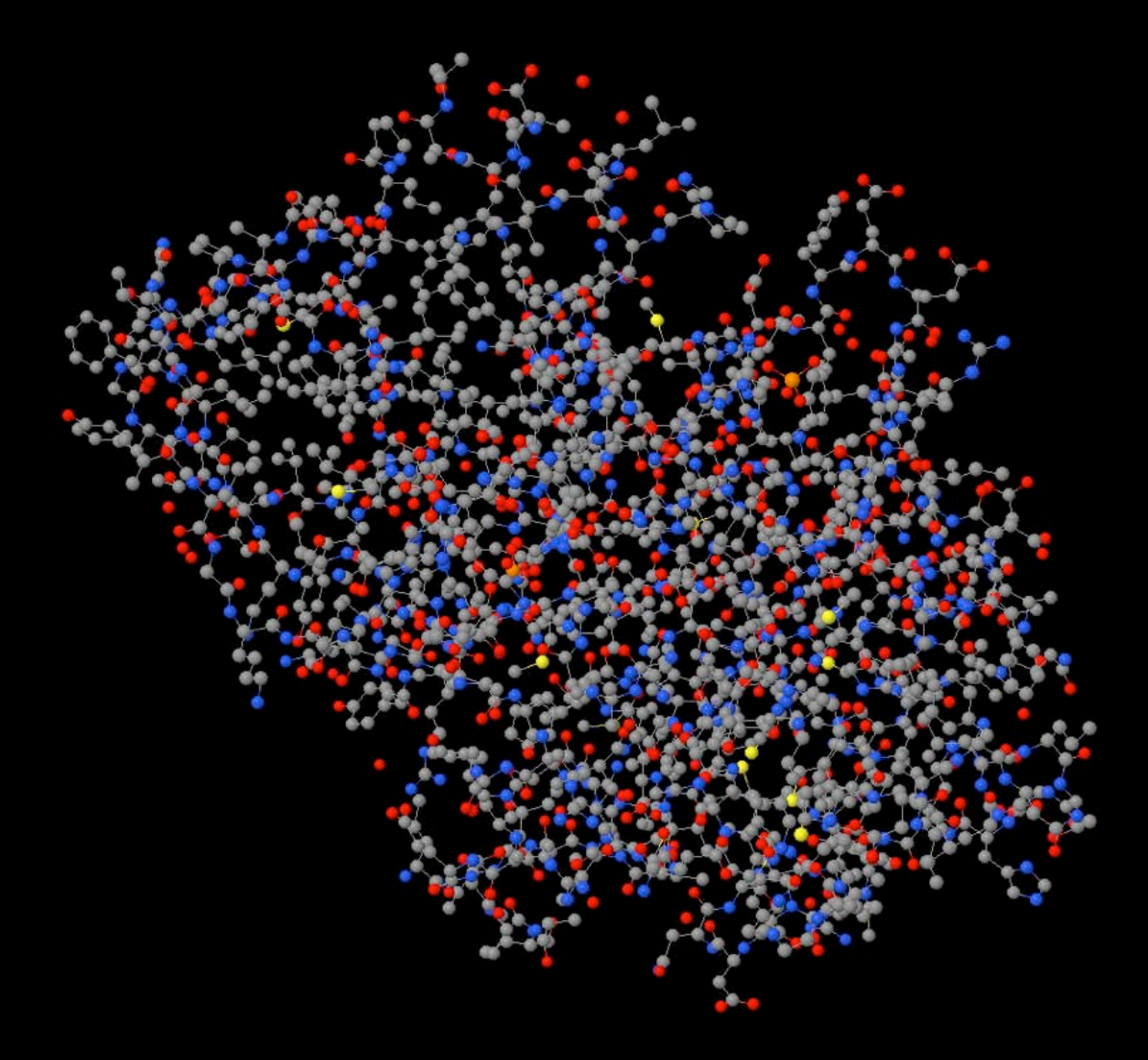

a *site with a state* represents an interaction capability

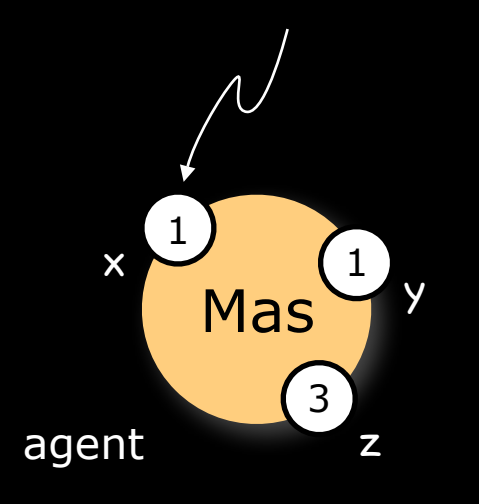

V. Danos and C. Laneve, "Formal molecular biology", *Theoretical Computer Science*, **325**, 69-110 (2004)

#### Kappa: fully specified agents and complexes

 $\Omega$ 

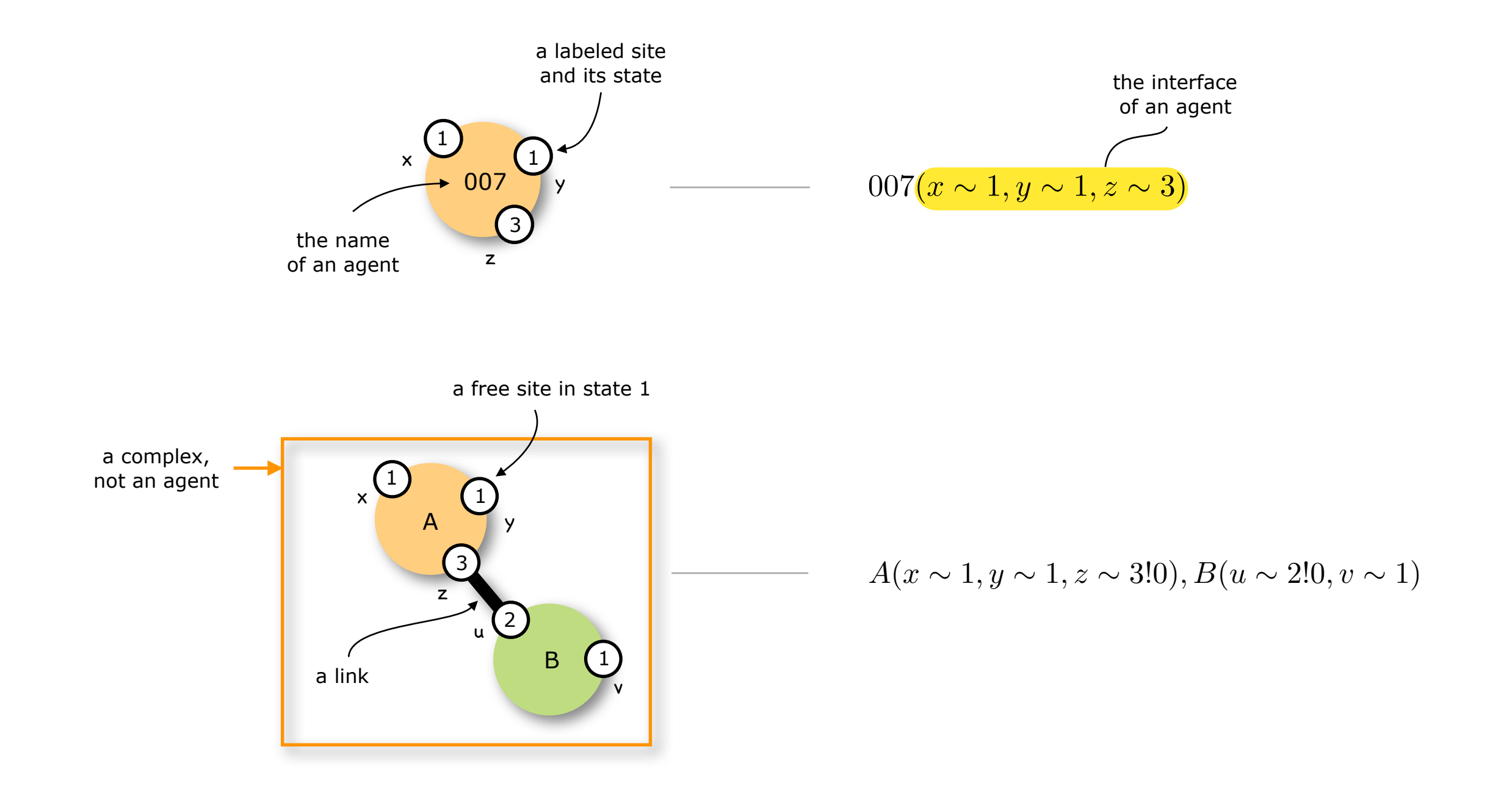

V. Danos and C. Laneve, "Formal molecular biology", *Theoretical Computer Science*, **325**, 69-110 (2004)

#### Kappa: partially specified agents and complexes - don't care, don't write

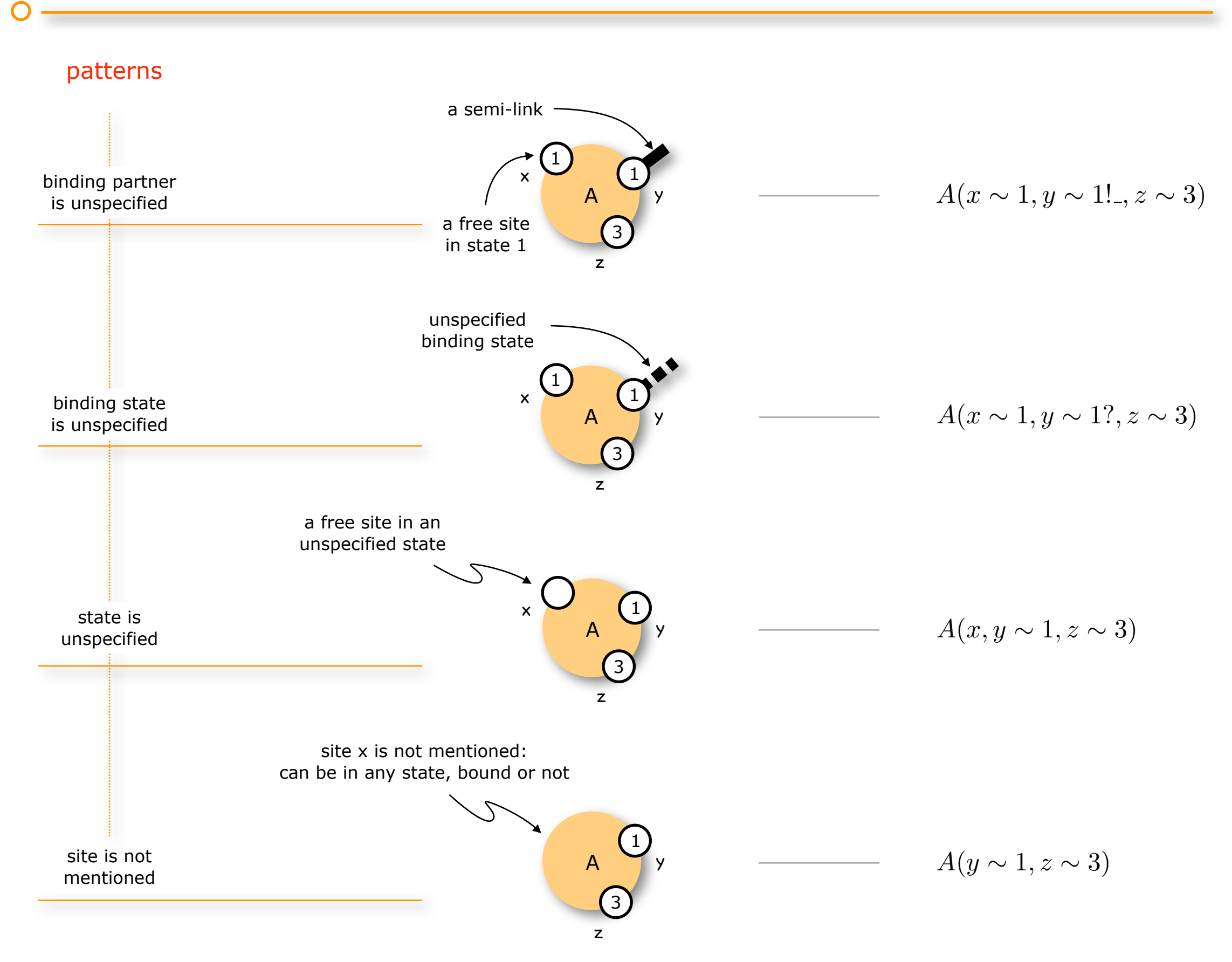

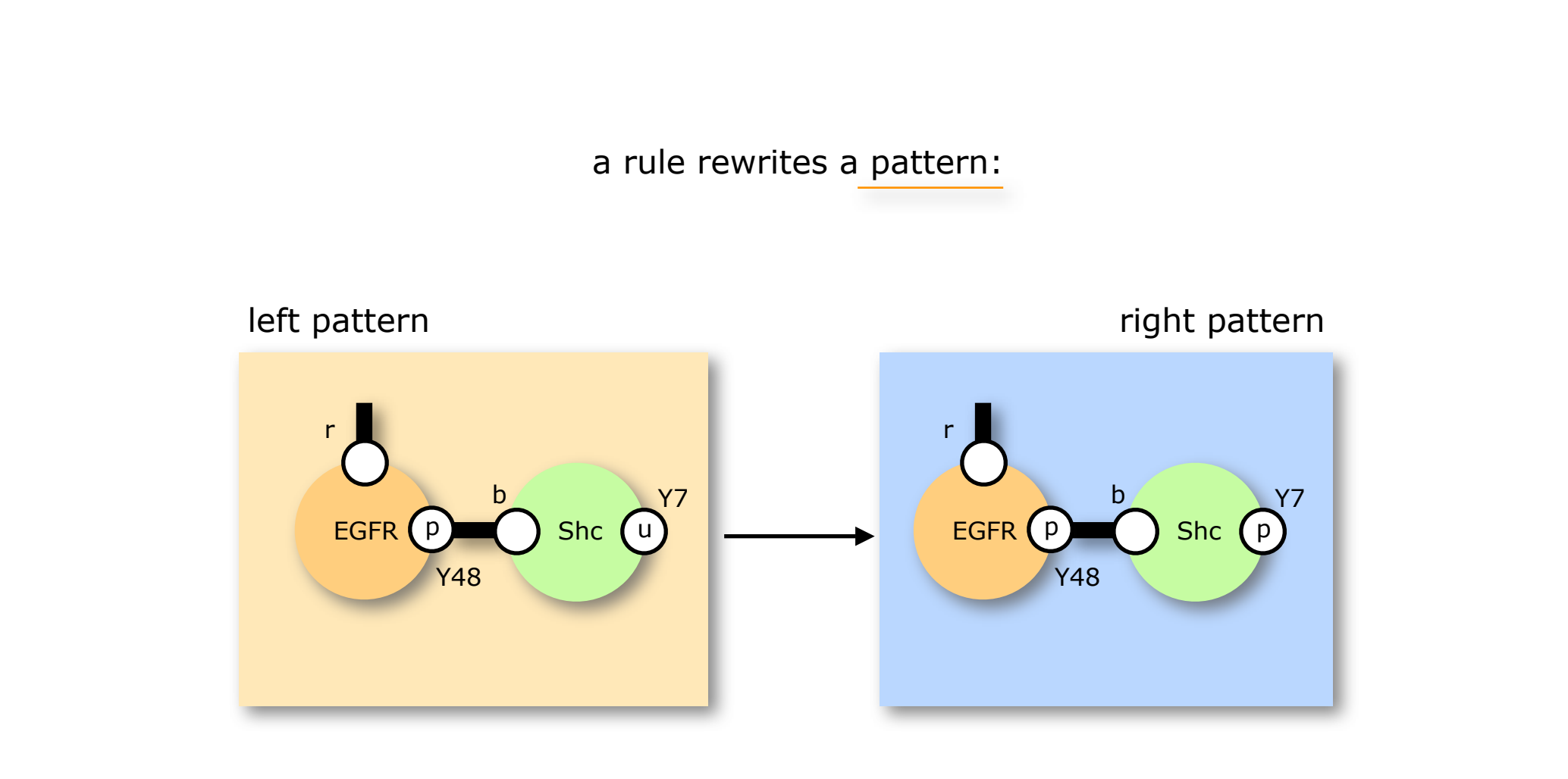

$$
EGFR(r!, Y48 \sim p!1), Shc(b!1, Y7 \sim u) \longrightarrow EGFR(r!, Y48 \sim p!1), Shc(b!1, Y7 \sim p)
$$

 $\overline{O}$ 

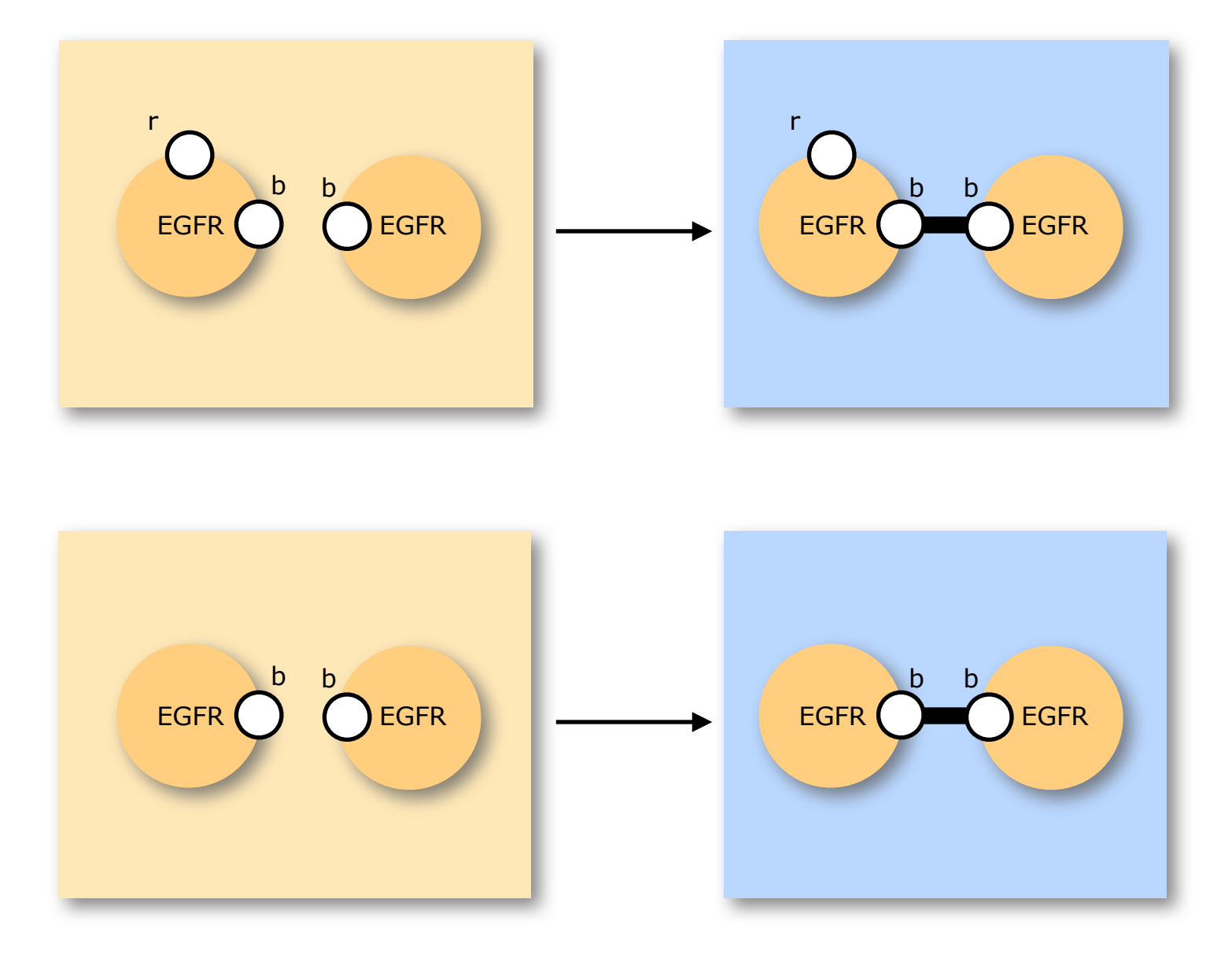

 $\overline{O}$ 

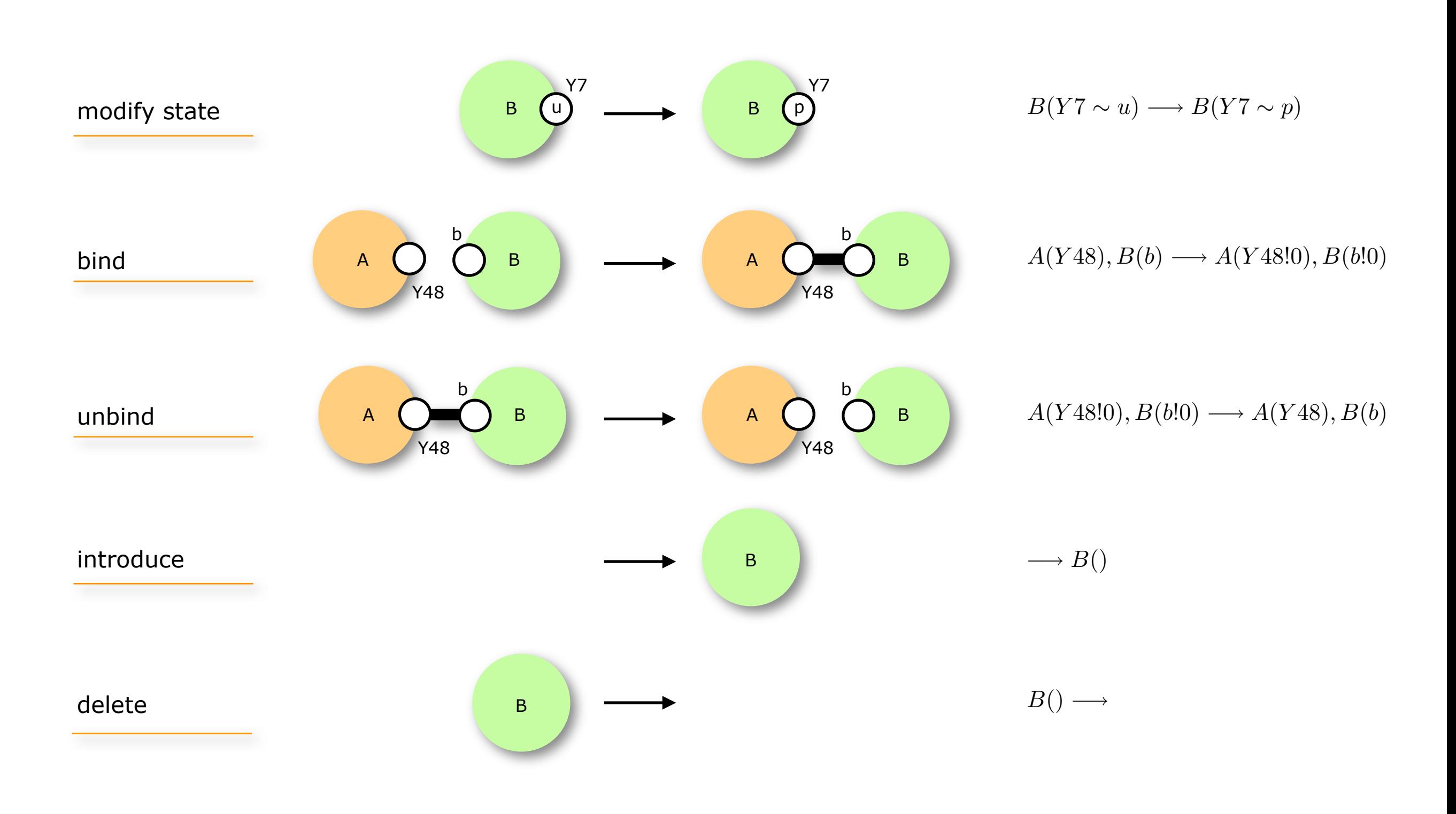

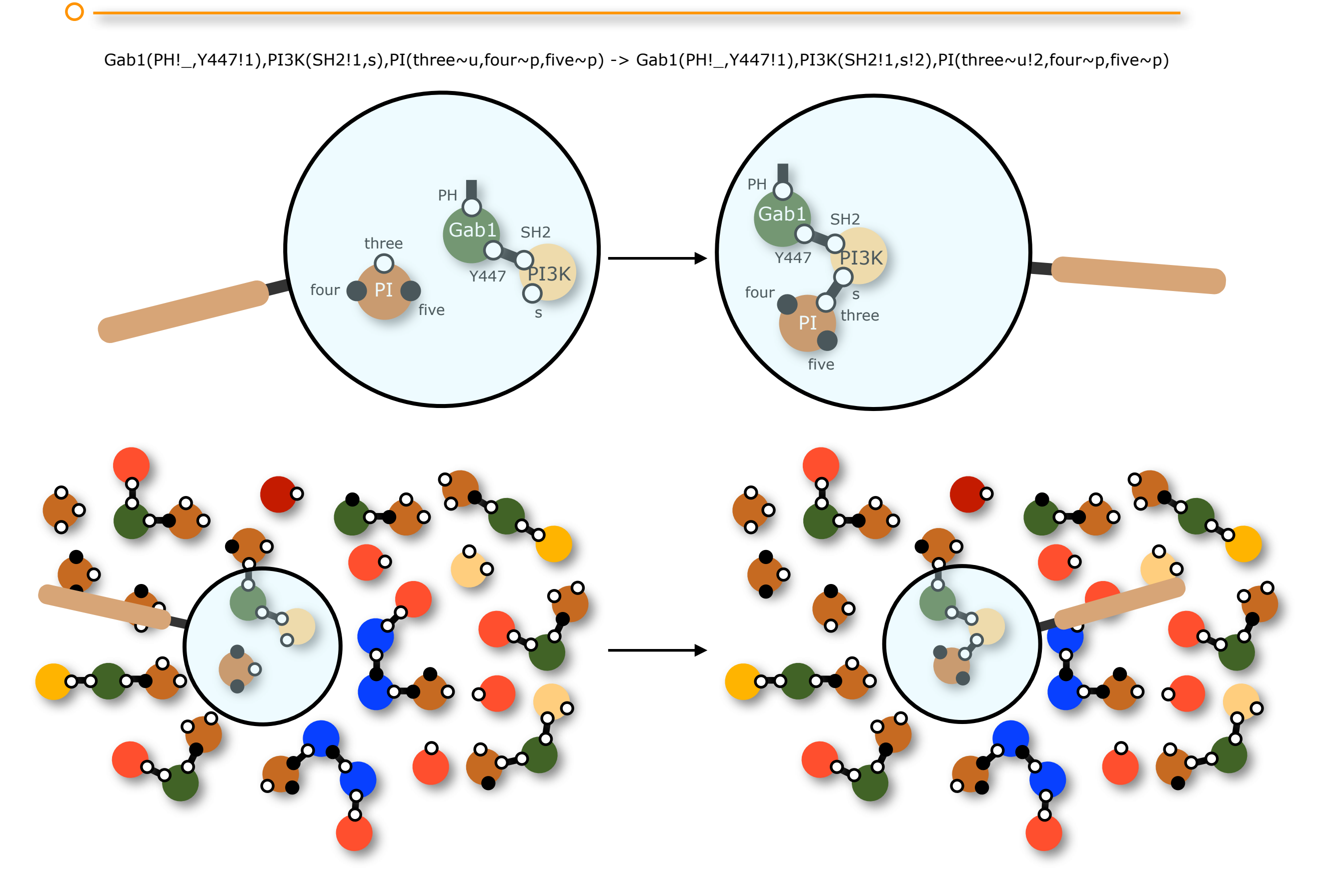

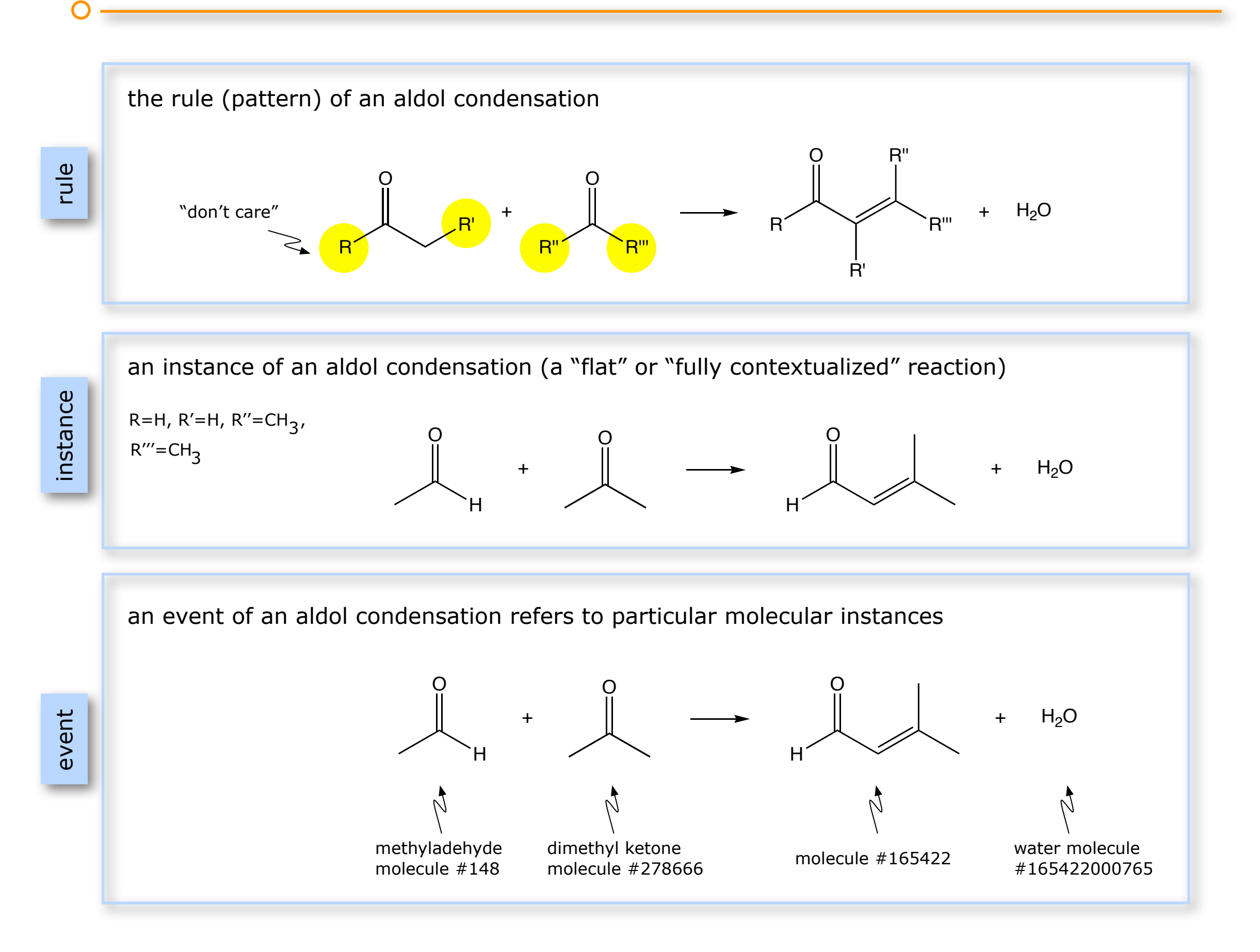

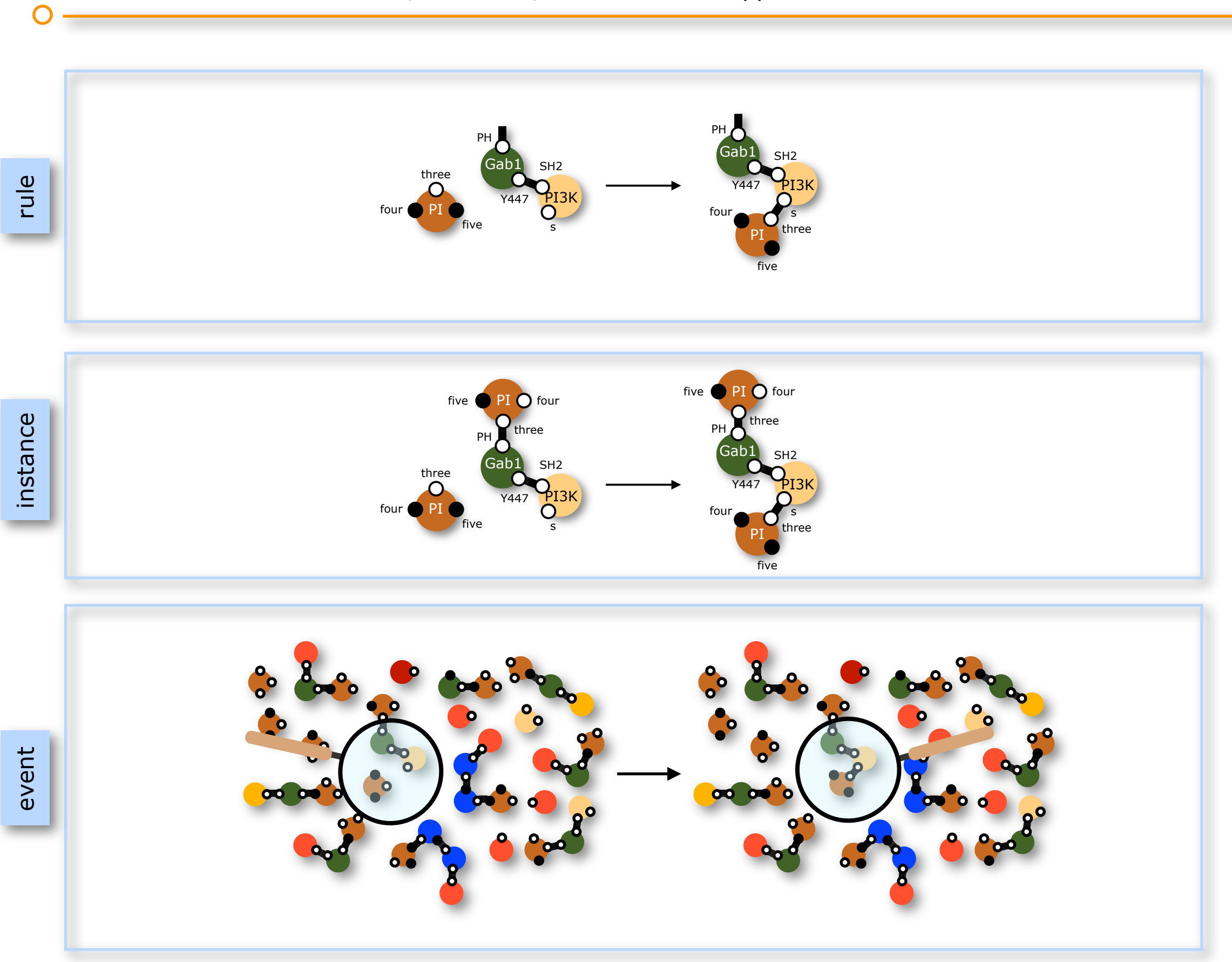

much like the familiar: rules, instances, and events in Kappa

 $\bigcirc$ 

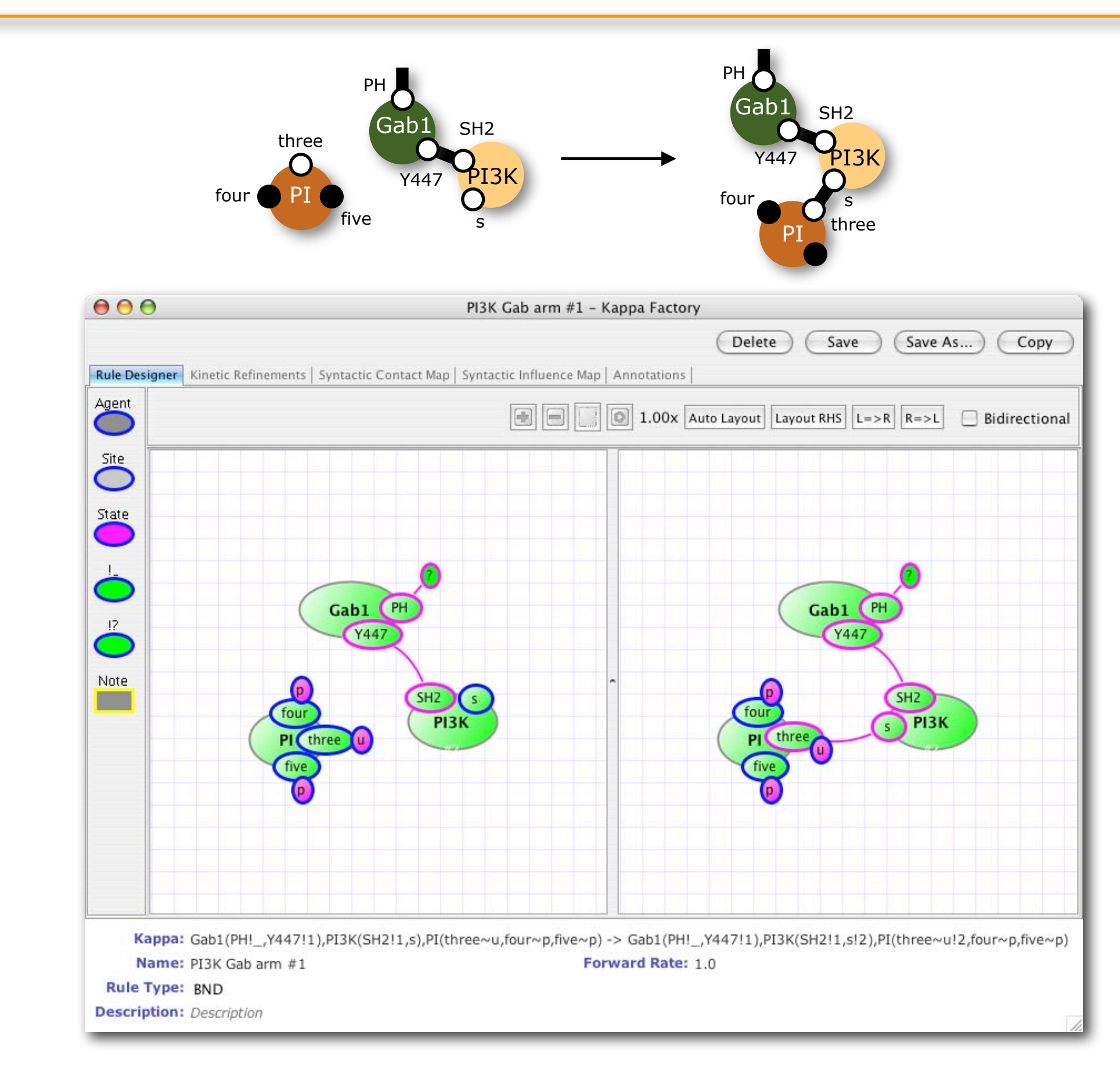

 $\bigcap$ 

#### 18 868 902 333 942 991 917 533 566 435 344 349 possible molecular species

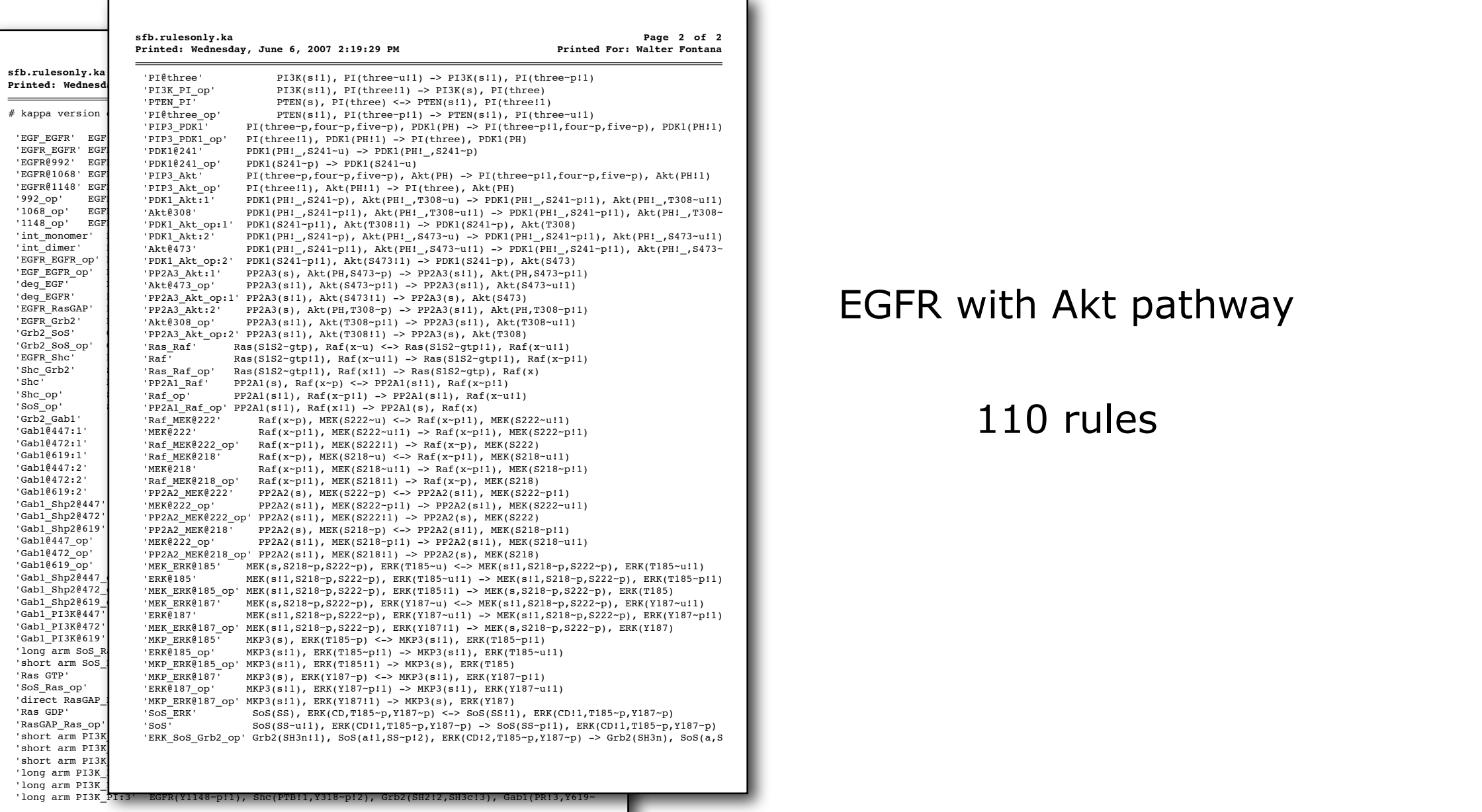

#### EGFR with Akt pathway

#### 110 rules

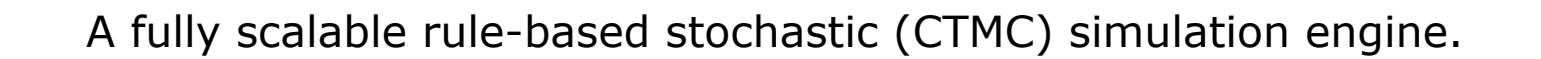

The computational cost per update cycle is

- independent of the number of agents in the system (actual system size)
- independent of the number of possible agent combinations implied by rules (potential system size)
- bounded by the max degree of rule activation map
- At no point is a set of possible complexes generated. (No flattening ever.)
- Space complexity is linear rather than exponential in the rule arity; generates "clashes" that require a clever simulation time update (solved by **Vincent Danos**).

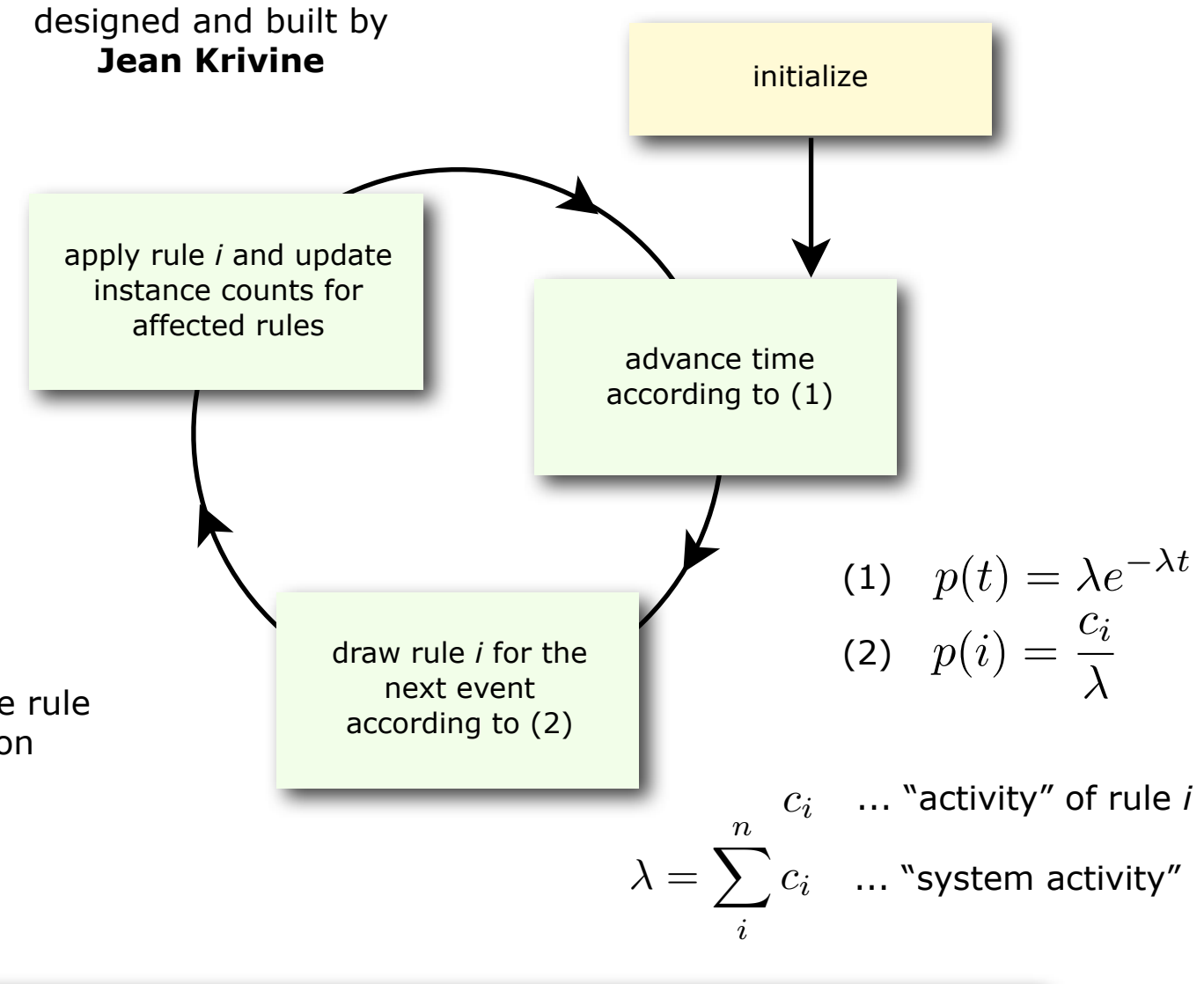

The only dominant time complexity in practice is log |R|, where R is the set of rules.

V.Danos, J.Feret, W.F, R.Harmer, and J.Krivine. Rule-based Modelling of Cellular Signalling. In: L. Caires and V.T.Vasconcelos (Eds.): Concurrency Theory 2007, *Lecture Notes in Computer Science*, **4703**:17-41 (2007)

Like ODEs, a set of rules is a formal object that can be analyzed mathematically...

$$
\frac{d}{dt}x_1 = -k_1 \cdot x_2 \cdot x_1 + k_{-1} \cdot x_3
$$
\n
$$
\frac{d}{dt}x_2 = -k_1 \cdot x_2 \cdot x_1 + k_{-1} \cdot x_3
$$
\n
$$
\frac{d}{dt}x_3 = k_1 \cdot x_2 \cdot x_1 - k_{-1} \cdot x_3 - 2 \cdot (k_2 \cdot x_3 \cdot x_3 - k_{-2} \cdot x_4)
$$
\n
$$
\frac{d}{dt}x_4 = k_2 \cdot x_3 \cdot x_3 - k_{-2} \cdot x_4 + \frac{v_4 \cdot x_5}{p_4 + x_5} - (k_3 \cdot x_4 - k_{-3} \cdot x_5)
$$
\n
$$
\frac{d}{dt}x_5 = k_3 \cdot x_4 - k_{-3} \cdot x_5 + k_7 \cdot x_7 - k_{-7} \cdot x_5 \cdot x_{13} + k_{11} \cdot x_9 - k_{-11} \cdot x_5 \cdot x_9 + k_{15} \cdot x_{11} - k_{-15} \cdot x_5 \cdot x_{15} + k_{18} \cdot x_{12} - k_{-18} \cdot x_5 \cdot x_{16} + k_{20} \cdot x_{13} - k_{-20} \cdot x_{17} \cdot x_5 - (\frac{v_4 \cdot x_5}{p_4 + x_5} + k_9 \cdot x_5 \cdot x_{15} - k_{-9} \cdot x_8 + k_5 \cdot x_5 \cdot x_{18} - k_{-5} \cdot x_6)
$$
\n
$$
\frac{d}{dt}x_6 = \dots
$$
\n
$$
\vdots
$$
\n
$$
\frac{d}{dt}x_n = \dots
$$

468,561 equations 76 rules

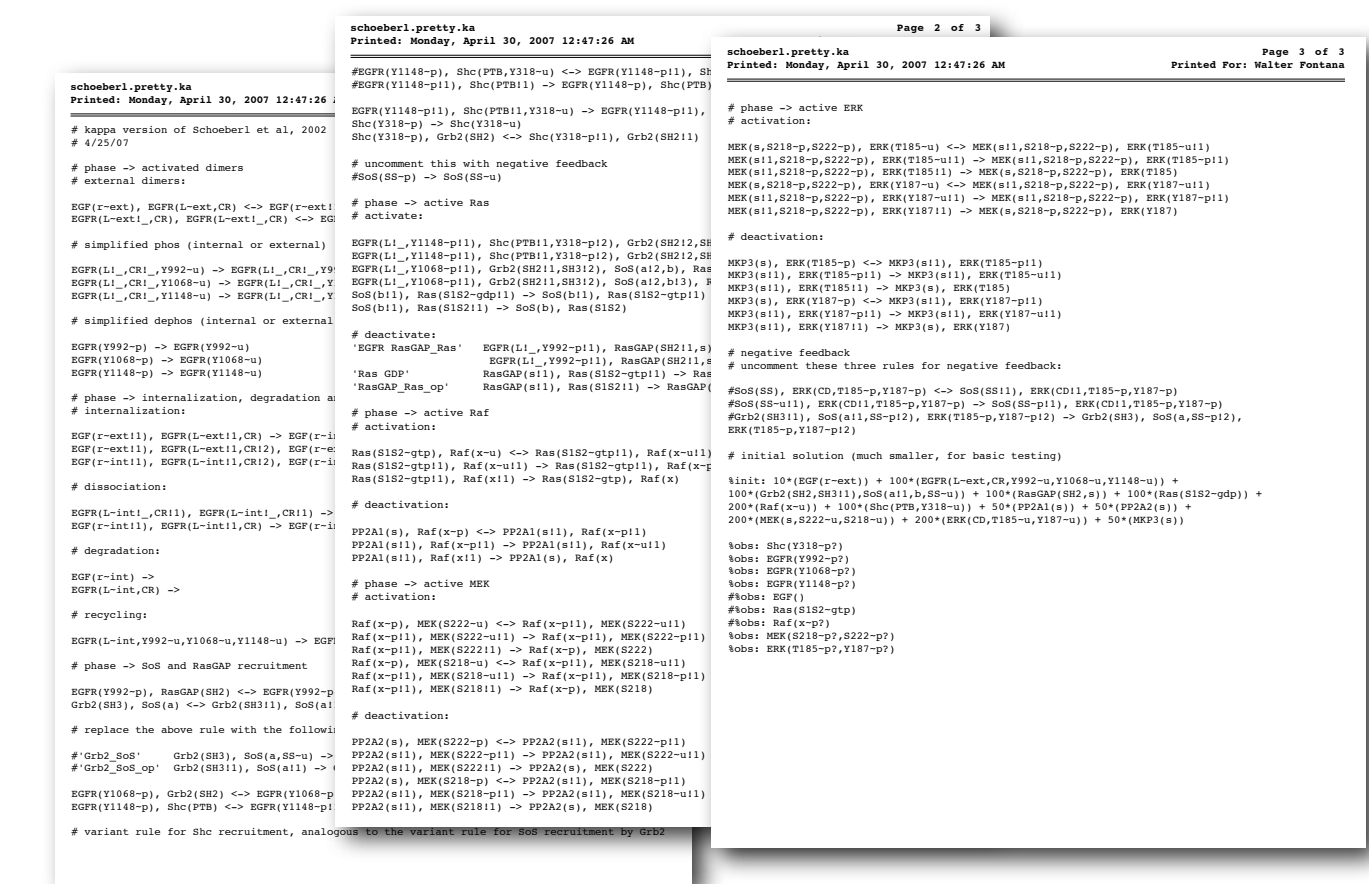

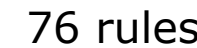

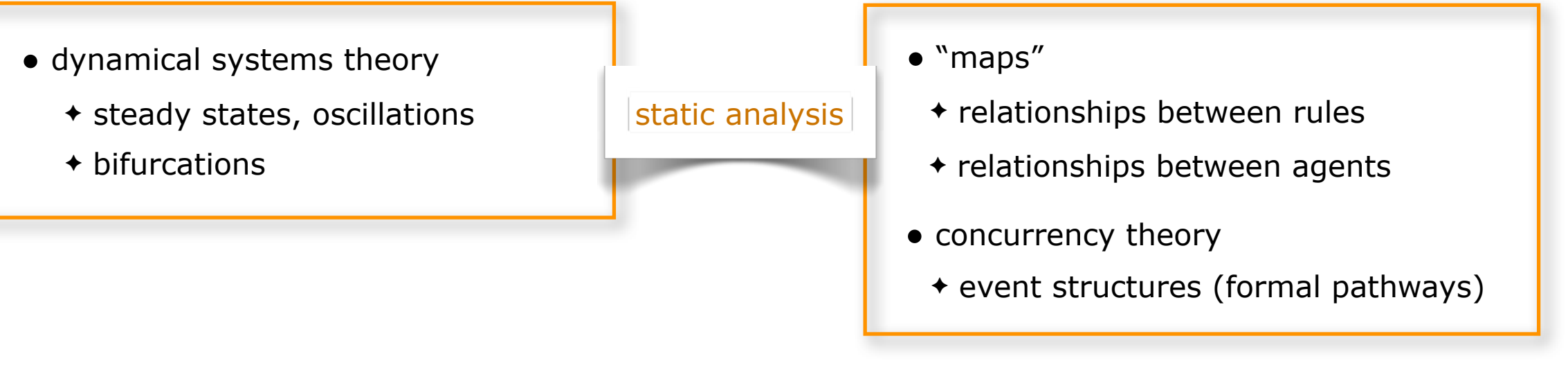

• numerical integration

• stochastic simulation

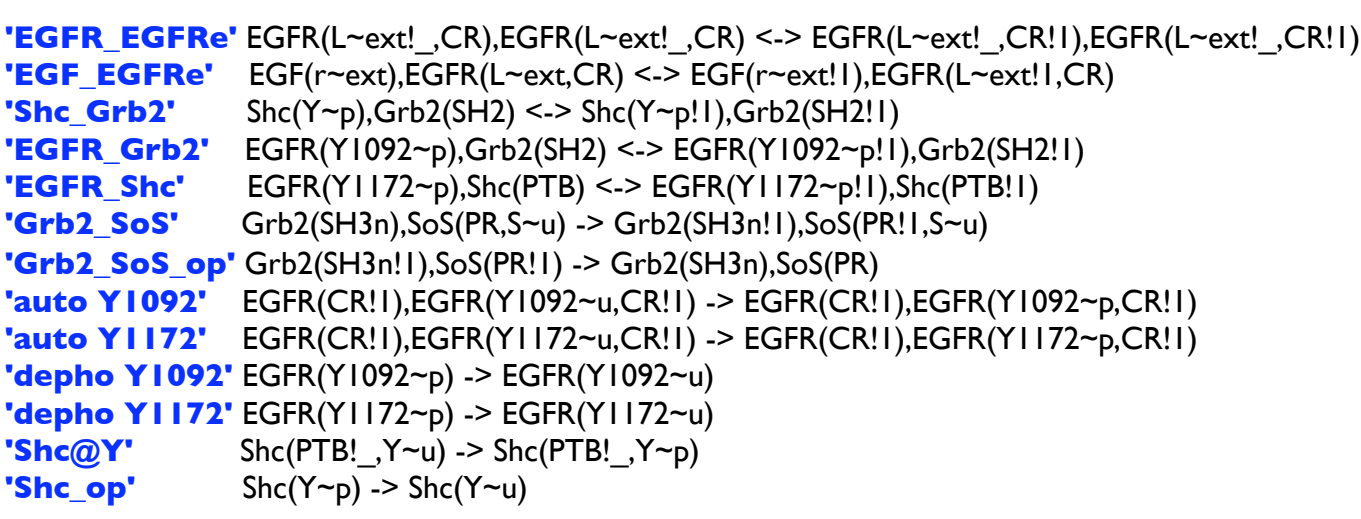

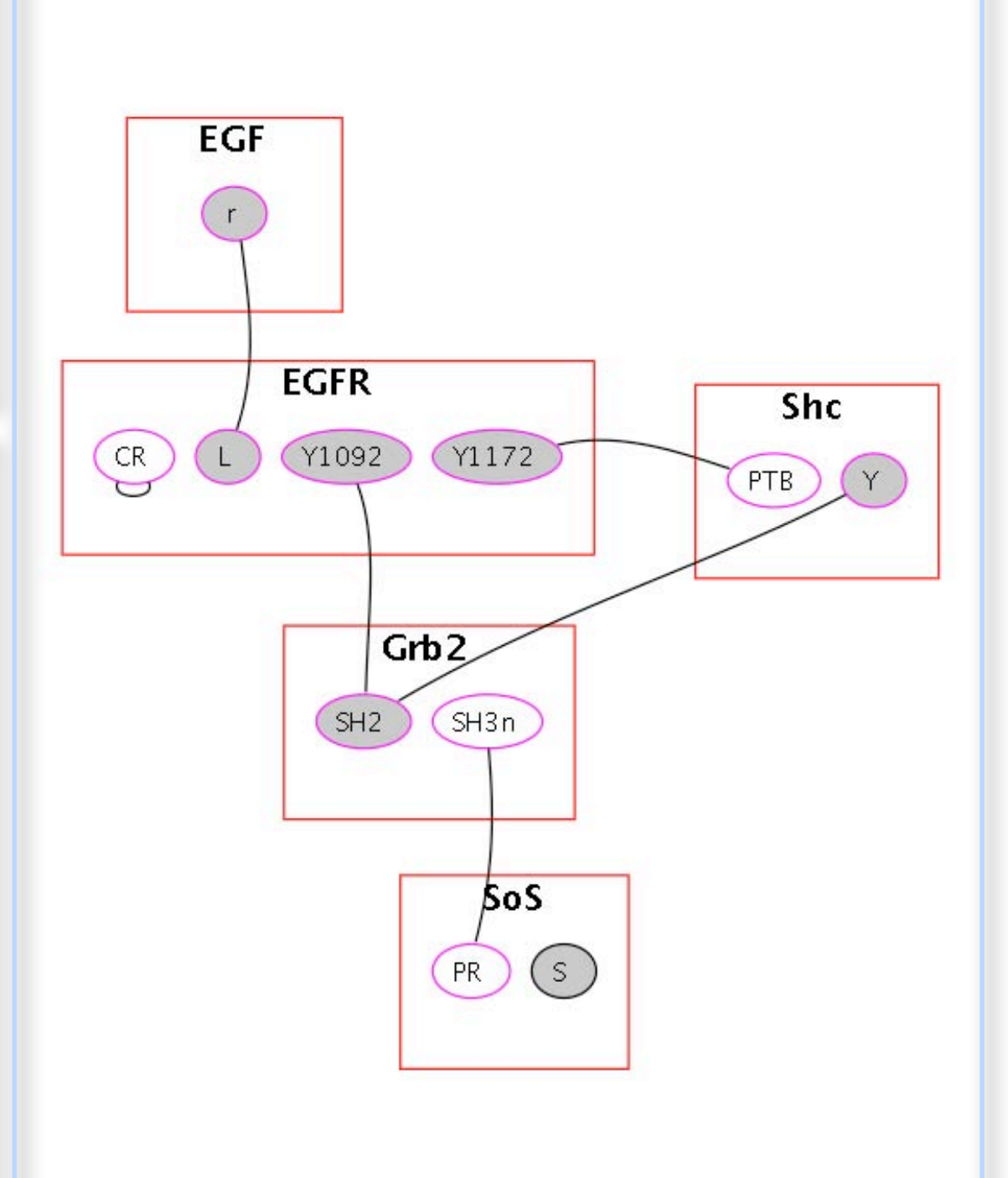

these rules generate 356 possible molecular species

- EGFR(CR,L~ext,Y1092~p,Y1172~p!1),Grb2(SH2~u!2,SH3n),Shc(PTB!1,Y~p!2)
- EGFR(CR,L~ext,Y1092~p!1,Y1172~p!2),Grb2(SH2~u!1,SH3n),Shc(PTB!2,Y~p)
- EGFR(CR,L~ext,Y1092~p!1,Y1172~p!2),Grb2(SH2~u!1,SH3n),Shc(PTB!2,Y~u)
- EGFR(CR,L~ext,Y1092~u,Y1172~p!1),Grb2(SH2~u!2,SH3n),Shc(PTB!1,Y~p!2)
- EGFR(CR,L~ext,Y1092~p,Y1172~p!1),Grb2(SH2~u!2,SH3n!3),Shc(PTB!1,Y~p!2),SoS(PR!3,S~u)
- EGFR(CR,L~ext,Y1092~p!1,Y1172~p!3),Grb2(SH2~u!1,SH3n!2),Shc(PTB!3,Y~p),SoS(PR!2,S~u)
- EGFR(CR,L~ext,Y1092~p!1,Y1172~p!3),Grb2(SH2~u!1,SH3n!2),Shc(PTB!3,Y~u),SoS(PR!2,S~u)
- EGFR(CR,L~ext,Y1092~u,Y1172~p!1),Grb2(SH2~u!2,SH3n!3),Shc(PTB!1,Y~p!2),SoS(PR!3,S~u)
- EGFR(CR,L~ext,Y1092~p!1,Y1172~p),Grb2(SH2~u!1,SH3n!2),SoS(PR!2,S~u)
- EGFR(CR,L~ext,Y1092~p!1,Y1172~u),Grb2(SH2~u!1,SH3n!2),SoS(PR!2,S~u)
- EGFR(CR,L~ext,Y1092~p,Y1172~p!1),Shc(PTB!1,Y~p)
- EGFR(CR,L~ext,Y1092~p,Y1172~p!1),Shc(PTB!1,Y~u)
- EGFR(CR,L~ext,Y1092~u,Y1172~p!1),Shc(PTB!1,Y~p)
- EGFR(CR,L~ext,Y1092~u,Y1172~p!1),Shc(PTB!1,Y~u)
- $Grb2(SH2\sim u, SH3n)$

 $\bigcap$ 

- Grb2(SH2~u!1,SH3n),Shc(PTB,Y~p!1)
- Grb2(SH2~u!1,SH3n!2),Shc(PTB,Y~p!1),SoS(PR!2,S~u) • EGFR(CR,L,<br>EGFR(CR,L,<br>EGFR(CR,L,<br>EGFR(CR,L,<br>EGFR(CR,L,<br>EGFR(CR,L,<br>EGFR(CR,L,<br>EGFR(CR,L,<br>EGFR(CR,L,<br>EGFR(CR,L,<br>EGFR(CR,L,<br>EGFR(CR,L,<br>EGFR(CR,L,<br>EGFR(CR,L,<br>EGFR(CR,L,<br>EGFR(CR,L,<br>EGFR(CR,L,<br>EGFR(CR,L,<br>EGFR(CR,L,<br>EGFR(CR,L,<br>
- Grb2(SH2~u,SH3n!1),SoS(PR!1,S~u)
- $\text{Shc}(\text{PTB}, \text{Y}_{\sim} \text{p})$
- $Shc(PTB, Y \sim u)$
- 

Using abstract interpretation to...

- compute reachable molecular species (states)
- detect dead rules (useful when developing large models)
- coarsen rules (eliminate superfluous conditions)
- determine whether a rule may activate another
- generate the underlying "flat" system

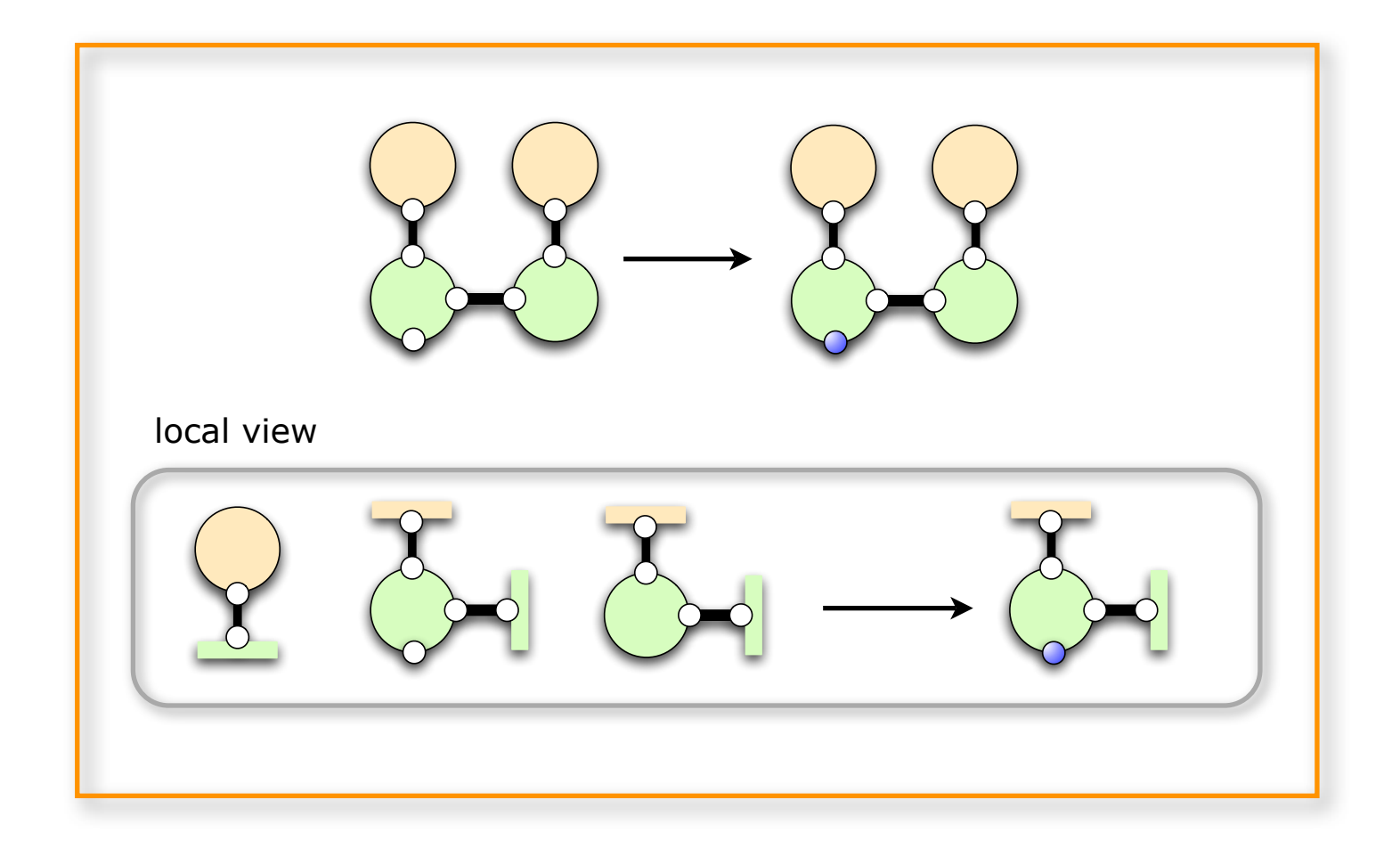

V.Danos, **J.Feret**, W.F., and J.Krivine. Abstract interpretation of cellular signalling networks. *VMCAI 2008*. To appear.

Cousot, P., Cousot, R. Abstract interpretation and application to logic programs. *Journal of Logic Programming,* 13, 103–179 (1992)

 $\overline{O}$ 

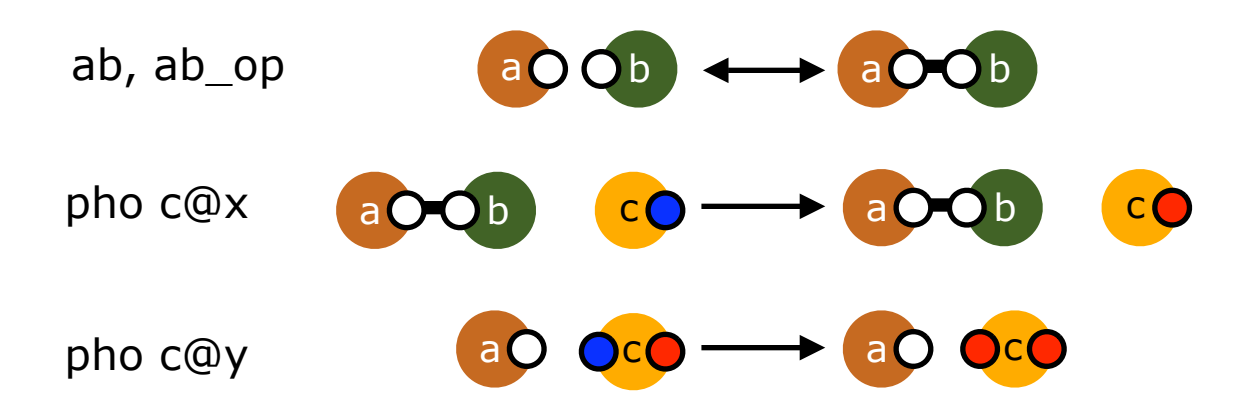

$$
a(x), b(x) \longleftrightarrow a(x!1), b(x!1)
$$
  
\n
$$
a(x!1), b(x!1), c(x \sim u) \longrightarrow a(x!1), b(x!1), c(x \sim p)
$$
  
\n
$$
a(x), c(x \sim p, y \sim u) \longrightarrow a(x), c(x \sim p, y \sim p)
$$
  
\n33

How does agent c become doubly phosphorylated?

 $\overline{O}$ 

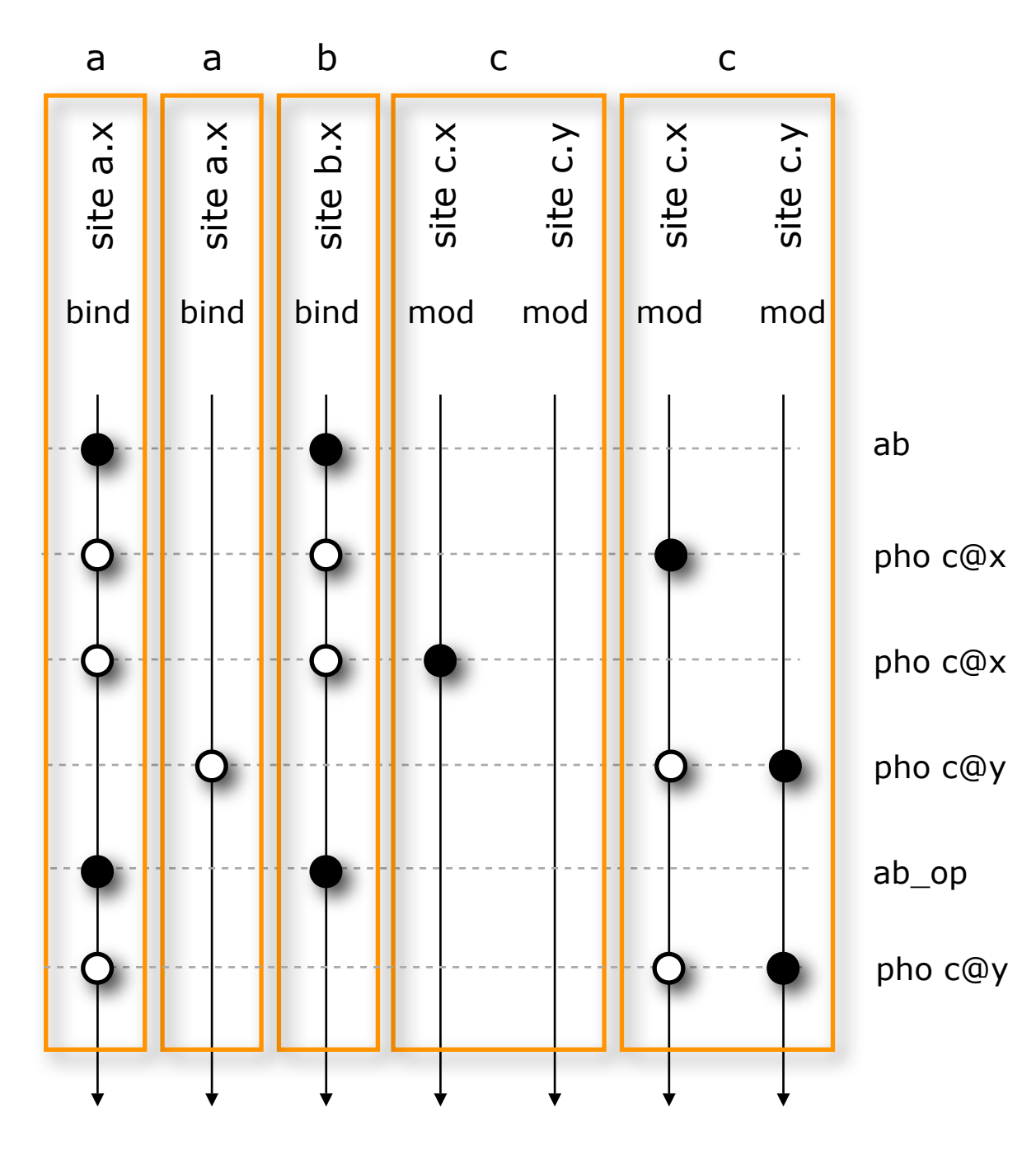

 $\bigcap$ 

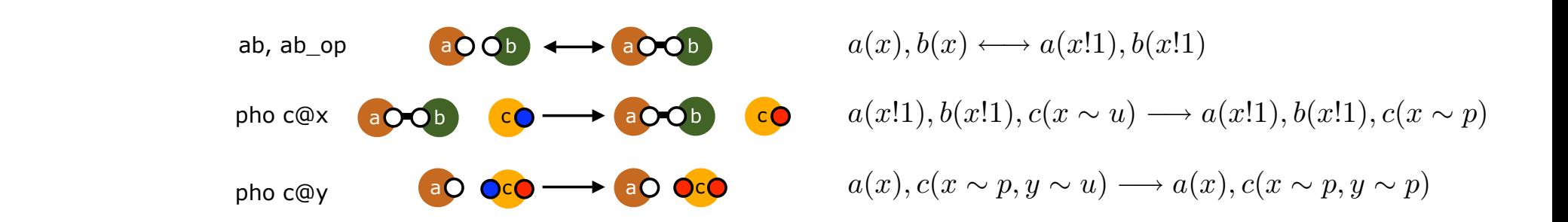

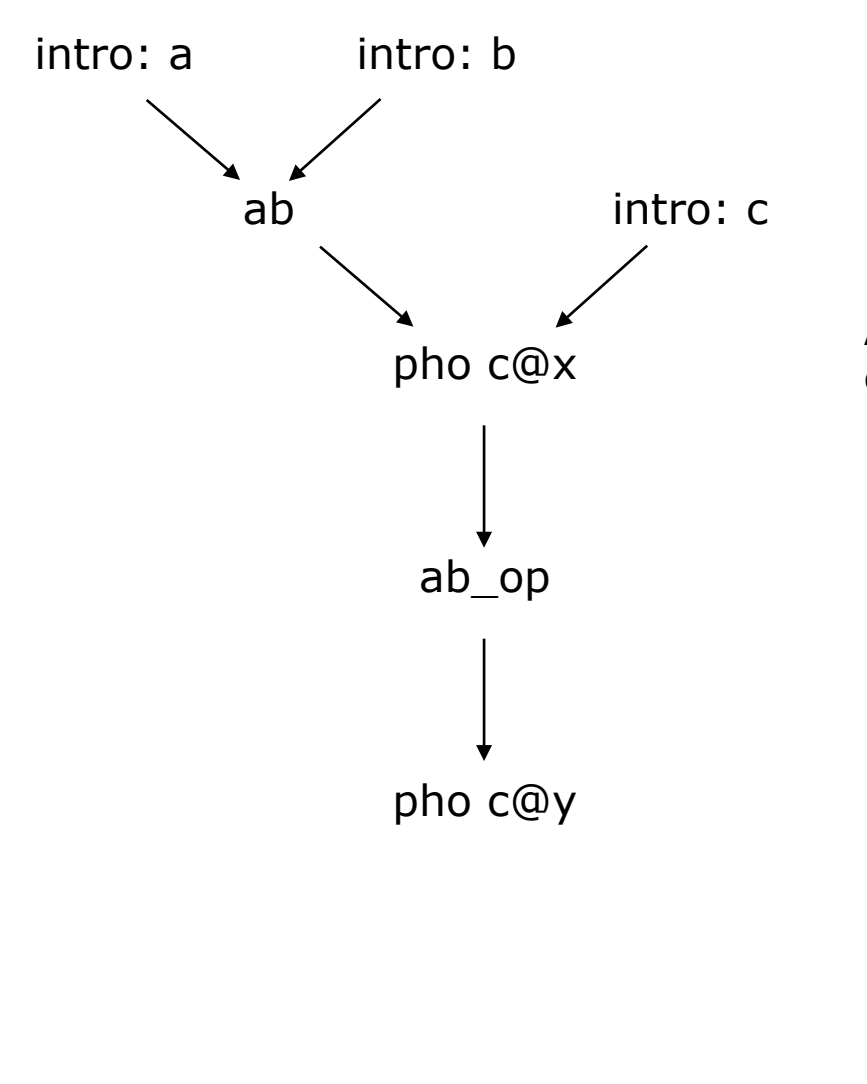

An arrow is a relation of precedence. Often, but not always, precedence reveals causal dependence. In addition, informative precedence is "one-step" precedence.

If there exists a (reachable) configuration such that...

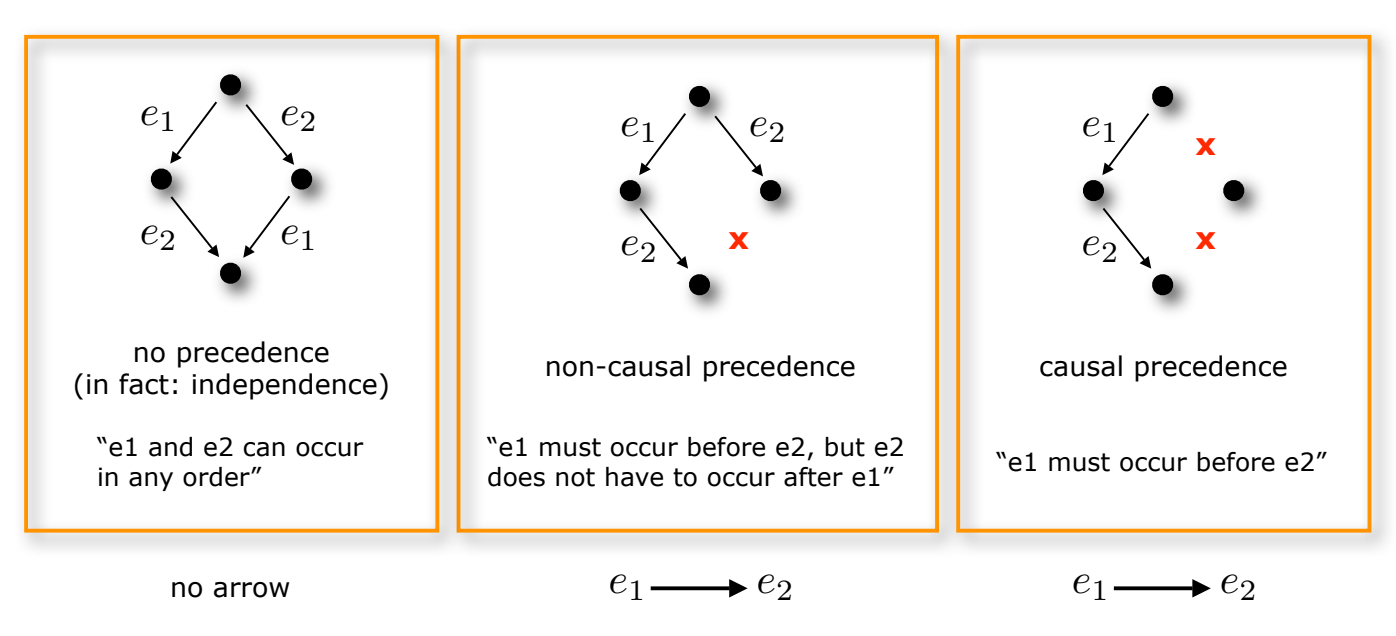

 $\bigcap$ 

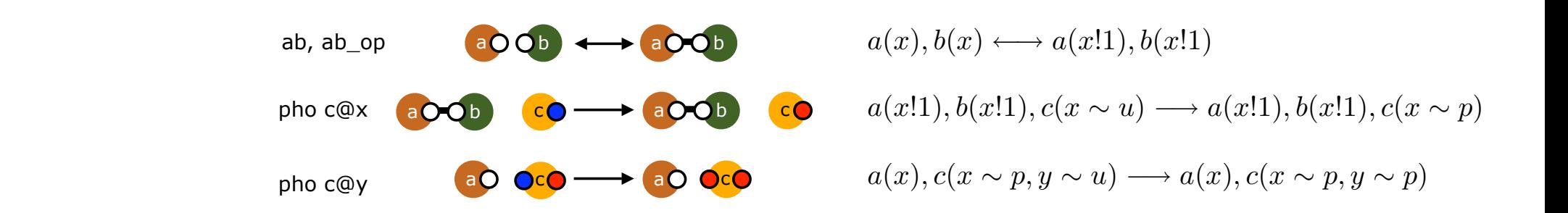

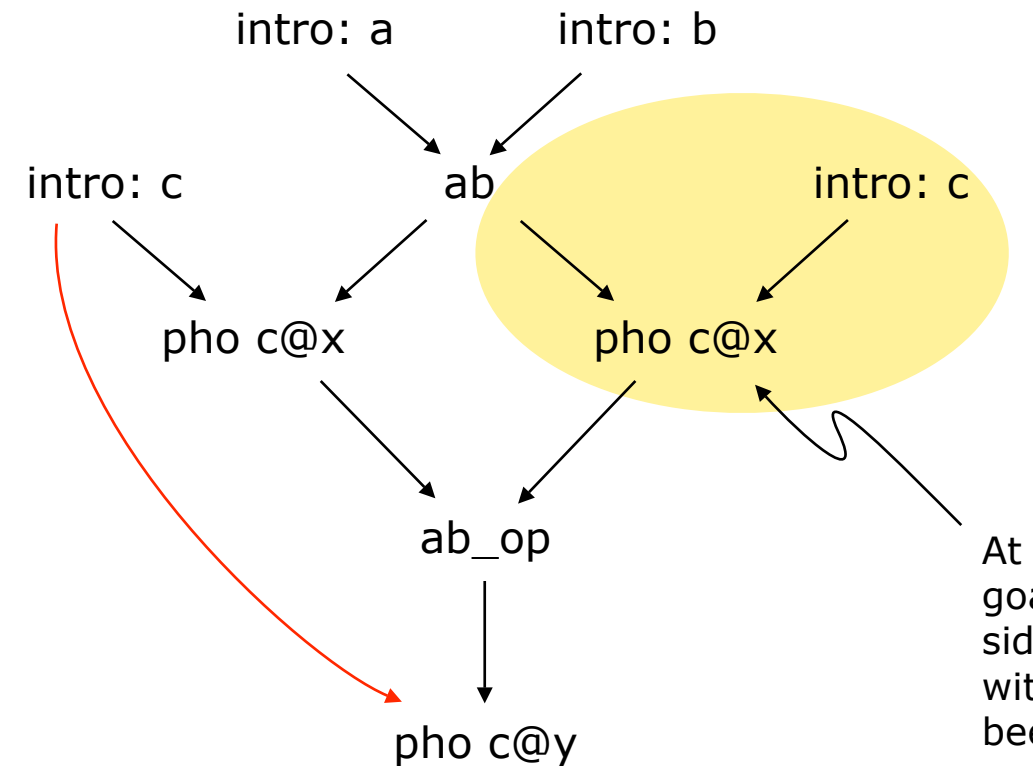

There is no ambiguity about which c is part of the observable because we always know the identity of all agents. The ambiguity is only an artifact of substituting events with the names of rules that gave rise to them.

At this point, we have made no progress (seen retrospectively) towards the goal "pho c@y". From the goal's perspective, this is a loop with an irrelevant side-effect. Removing such loops is called "**weak compression**". (2-loops with no side-effects, such as successive bind-unbind cycles have already been removed.)

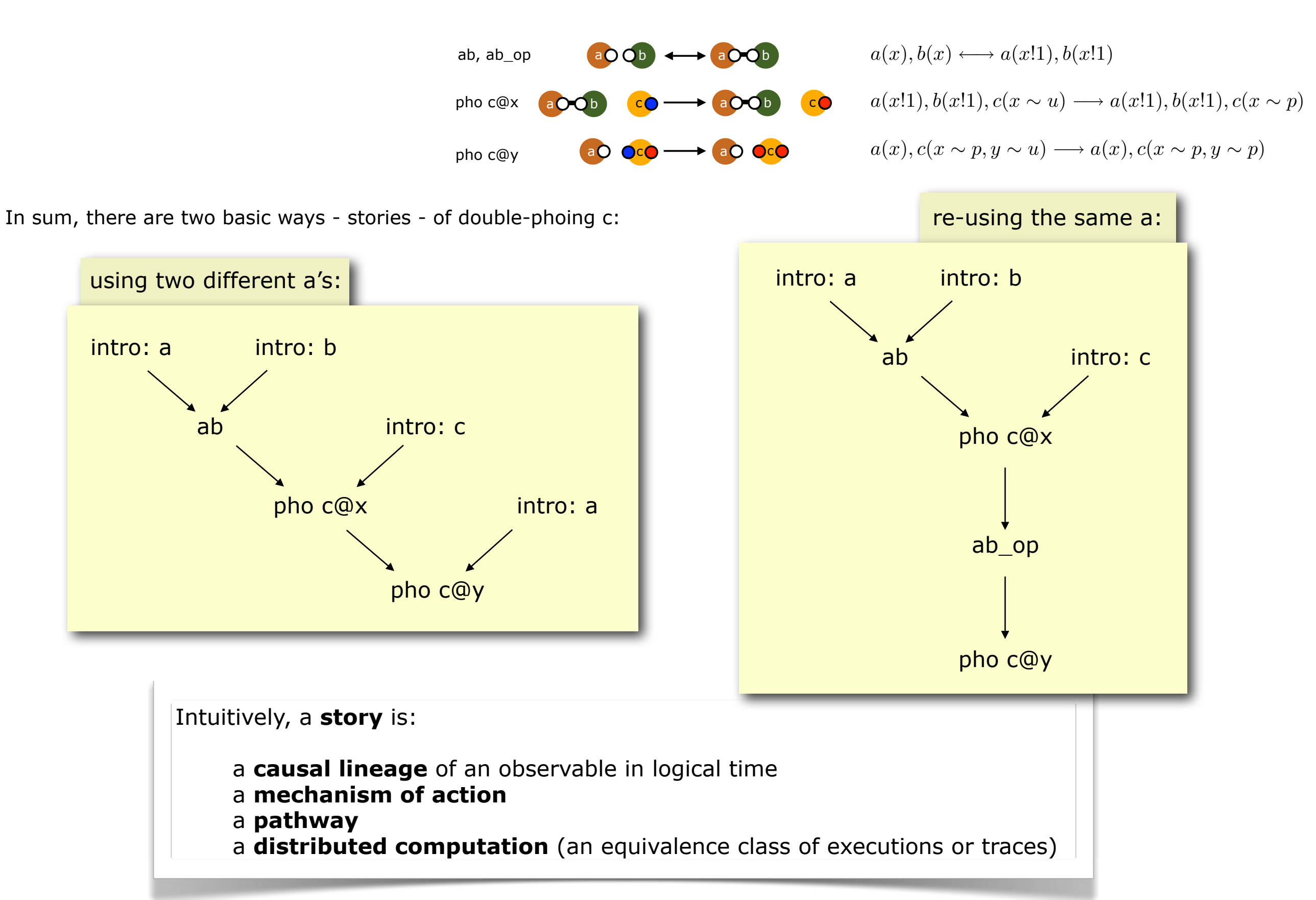

#### story compression: peeling the onion

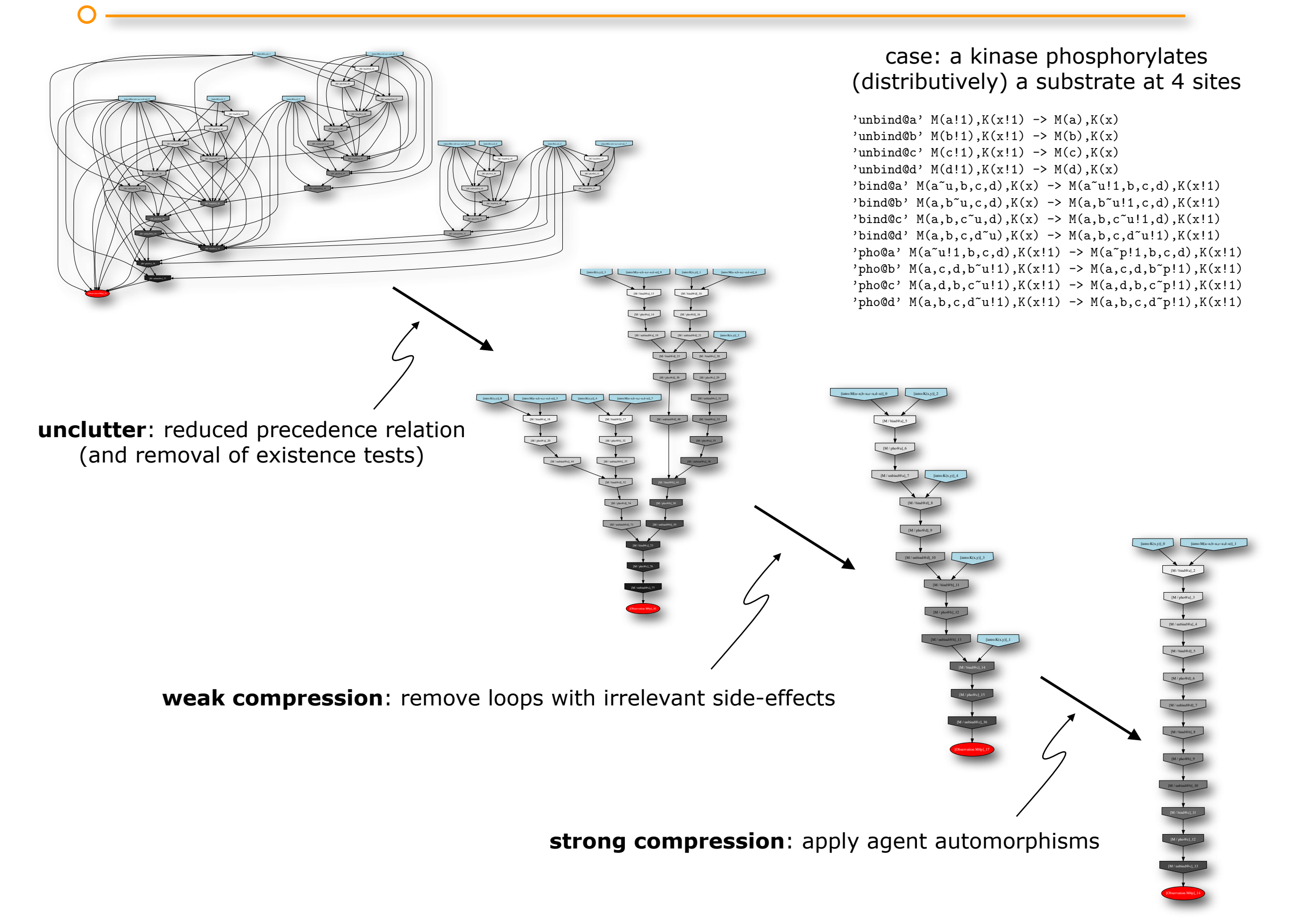

 $\overline{O}$ 

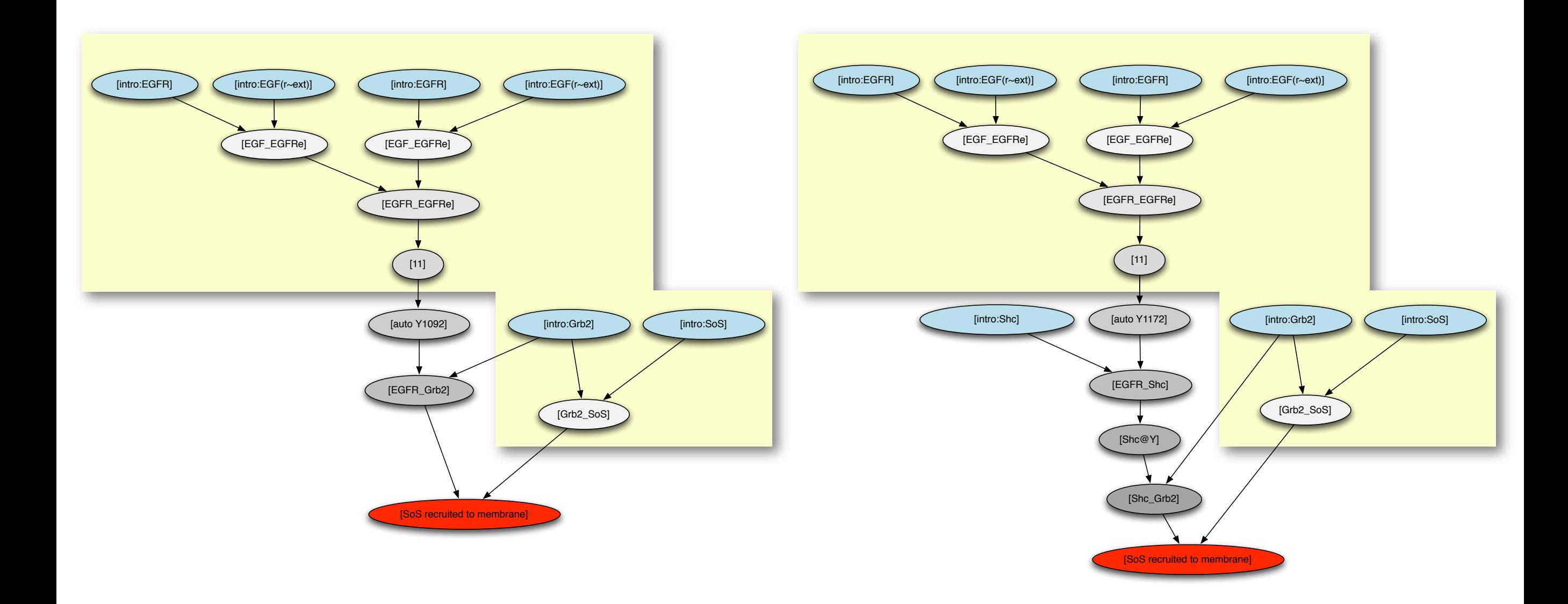

 $\overline{O}$ 

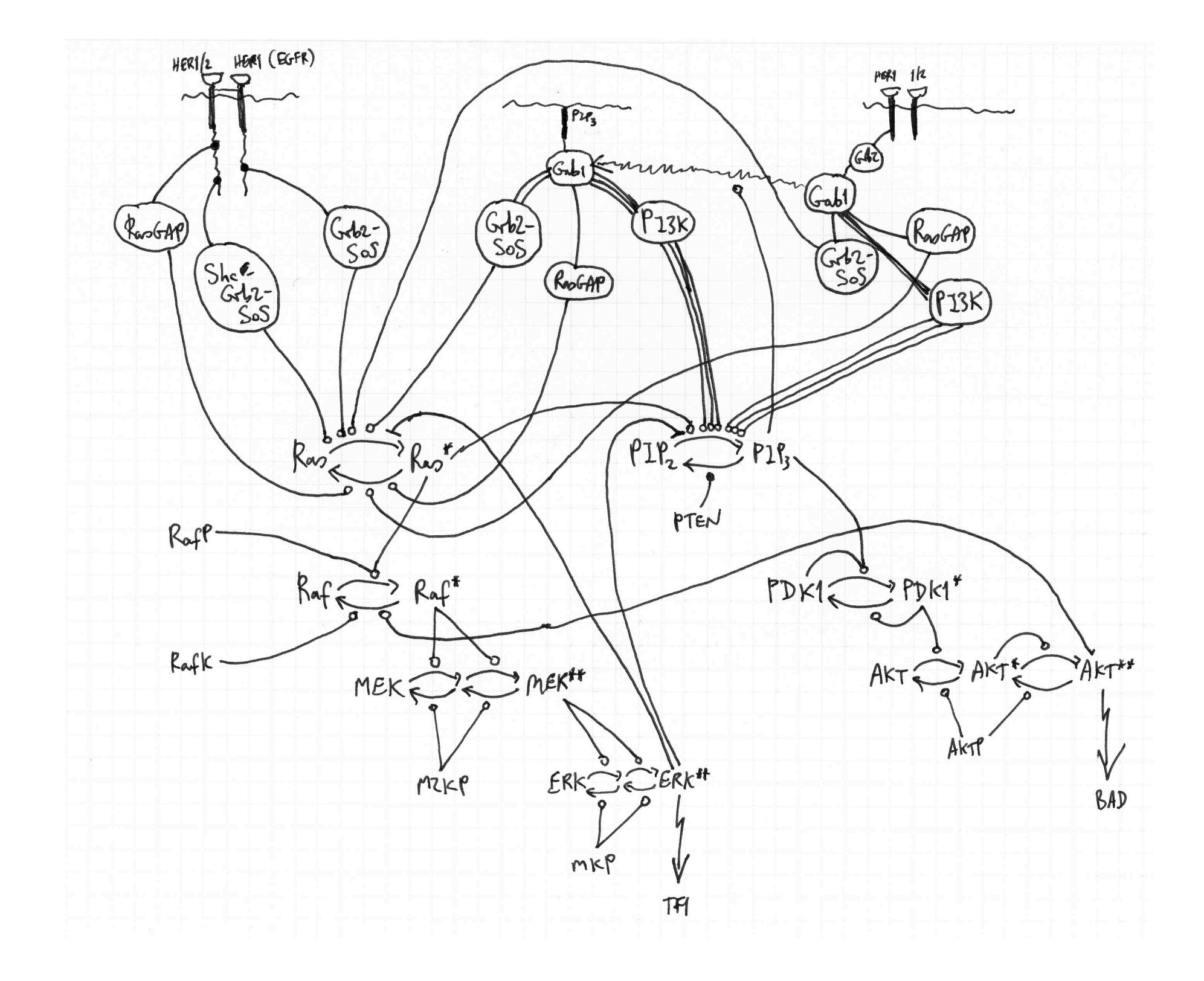

 $\bigcirc$ 

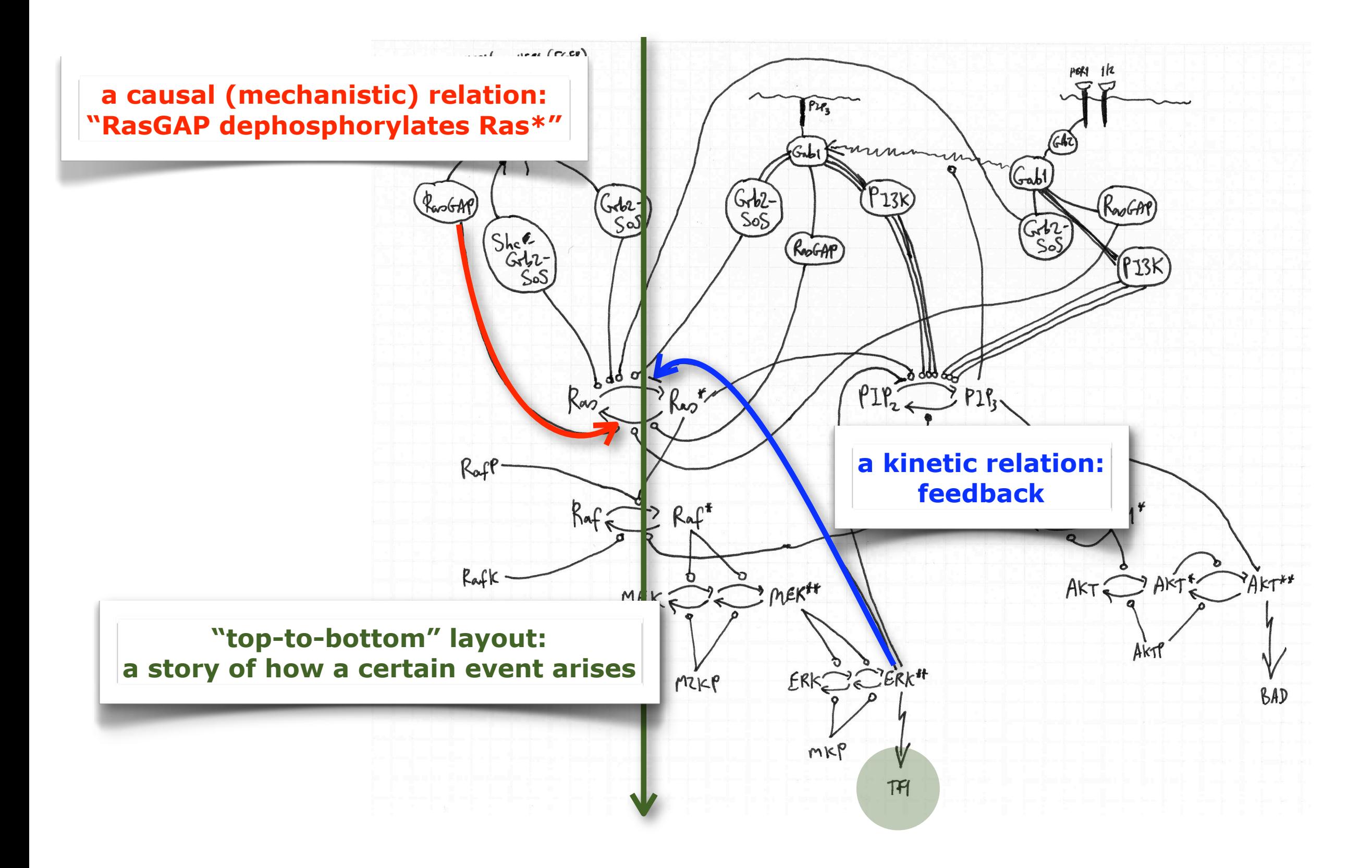

superimposing precedence and causality/conflict within the same story - feedback example

 $\subset$ 

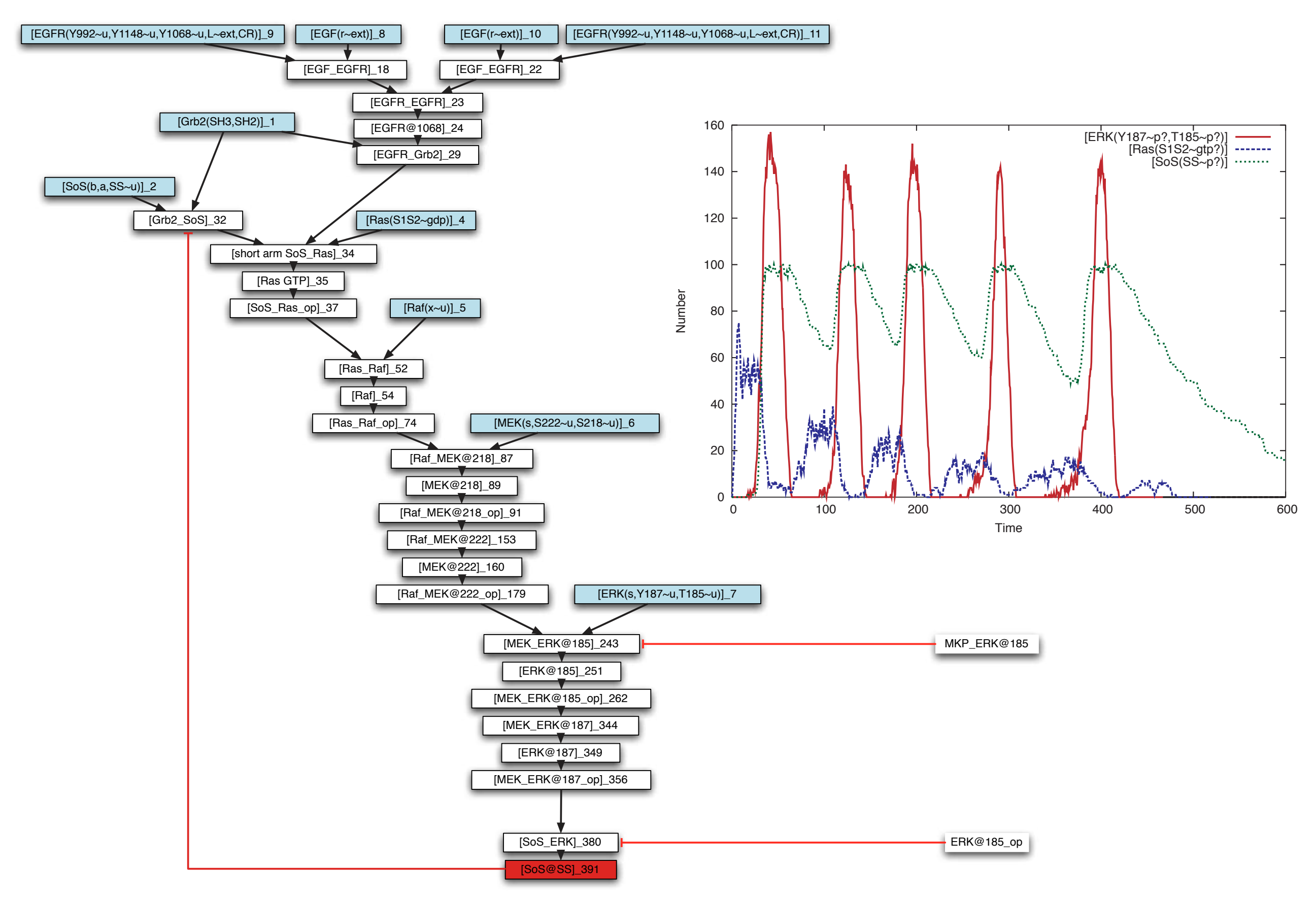

models are communication devices

systems biology models *are* programs

 $\vert$ "organization" refers to the causal structure of a concurrent system

pathways are special kinds of event structures

combinatorial complexity may be one source of variability *within* individuals

**This is the beginning, not the end.**

**The foundations of systems biology need computer science!**